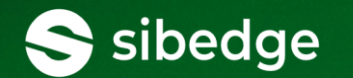

# **Не EF Core единым: альтернативная ORM LINQ to DB и её возможности**

Алексей Фадеев, старший разработчик .NET

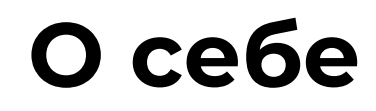

#### **Алесей Фадеев, старший разработчик .NET**

Компания sibedge, г.Томск

#### **Сфера деятельности**

Backend-разработка Работа с СУБД, оптимизация Используем: PostgreSQL, Microsoft SQL Server

#### **Контакты**

Email: fadeevas@sibedge.com <https://vk.com/fadeev>

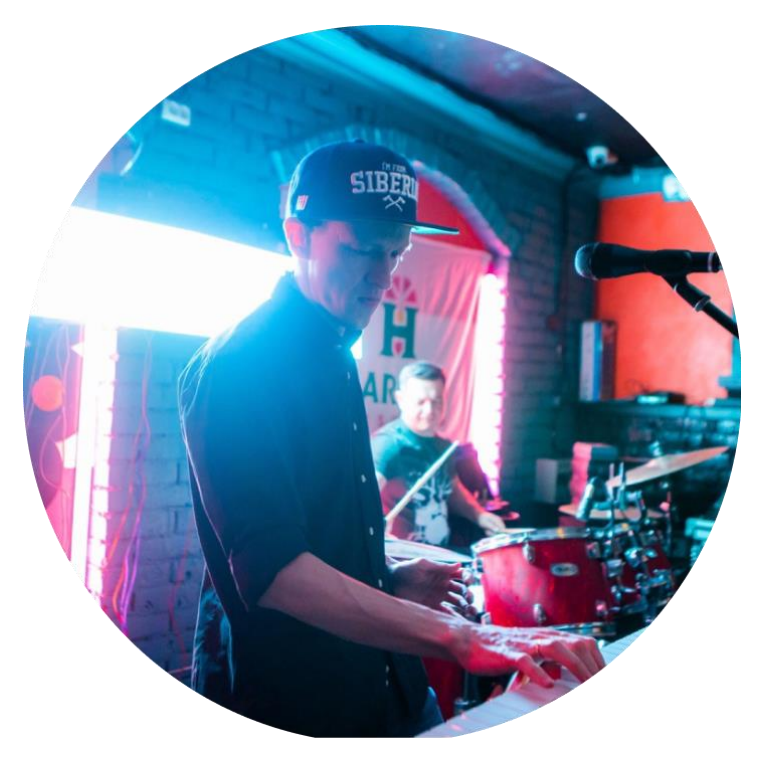

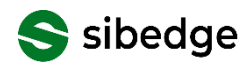

### **LINQ to DB, альтернативная ORM**

Заявка: преодолеть все ограничения ORM!

Другие преимущества LINQ to DB

Бонус: об интересных фичах PostgreSQL

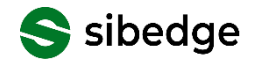

### **LINQ to DB**

#### Альтернативная ORM для .NET

Богатый функционал «из коробки»

Возможность легко писать расширения

Высокая производительность

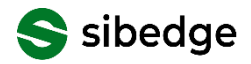

### **Проблемы ORM**

Встречаются плохие запросы для простых операций

Ограниченность (многое не поддерживается)

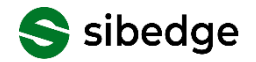

### **Проблемы ORM**

Встречаются плохие запросы для простых операций Но опытные разработчики научились писать хорошие

Ограниченность (многое не поддерживается)

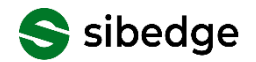

### **Проблемы ORM**

Встречаются плохие запросы для простых операций Но опытные разработчики научились писать хорошие

Ограниченность (многое не поддерживается)

Особенно при работе с Postgres...

... с массой конструкций, выходящих за рамки стандарта SQL

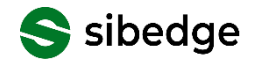

### **ORM становятся лучше**

Например, в EF Core появилась поддержка поиска по элементу массива

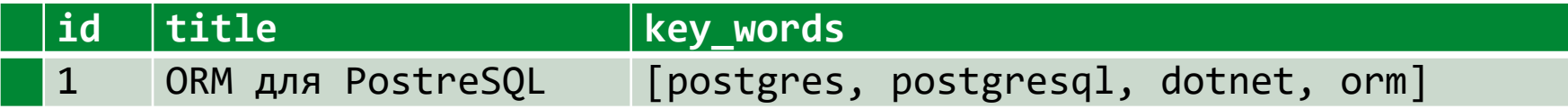

```
var items = await context.Articles
          .Where(x => x.KeyWords.Contains("postgres"))
          .ToListAsync();
```

```
SELECT *
   FROM "article" "x"
   WHERE 'postgres' = ANY ("x"."key_words");
```
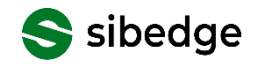

### **И всё же, ORM ограничены**

```
var items = await context.Articles
           .Where(x \Rightarrow x.KeyWords.Contains("postgres")).ToListAsync();
```
EF Core (нет поддержки индексов)

```
SELECT *
   FROM "article" "x"
   WHERE 'postgres' = ANY ("x"."key_words");
```
Хотелось бы (есть поддержка индексов)

```
SELECT *
   FROM "article" "x"
   WHERE "x"."key_words" @> ARRAY ['postgres'];
```
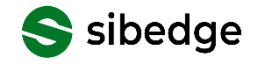

### **Btree индекс**

Соответствие между значением индекса и строками таблицы

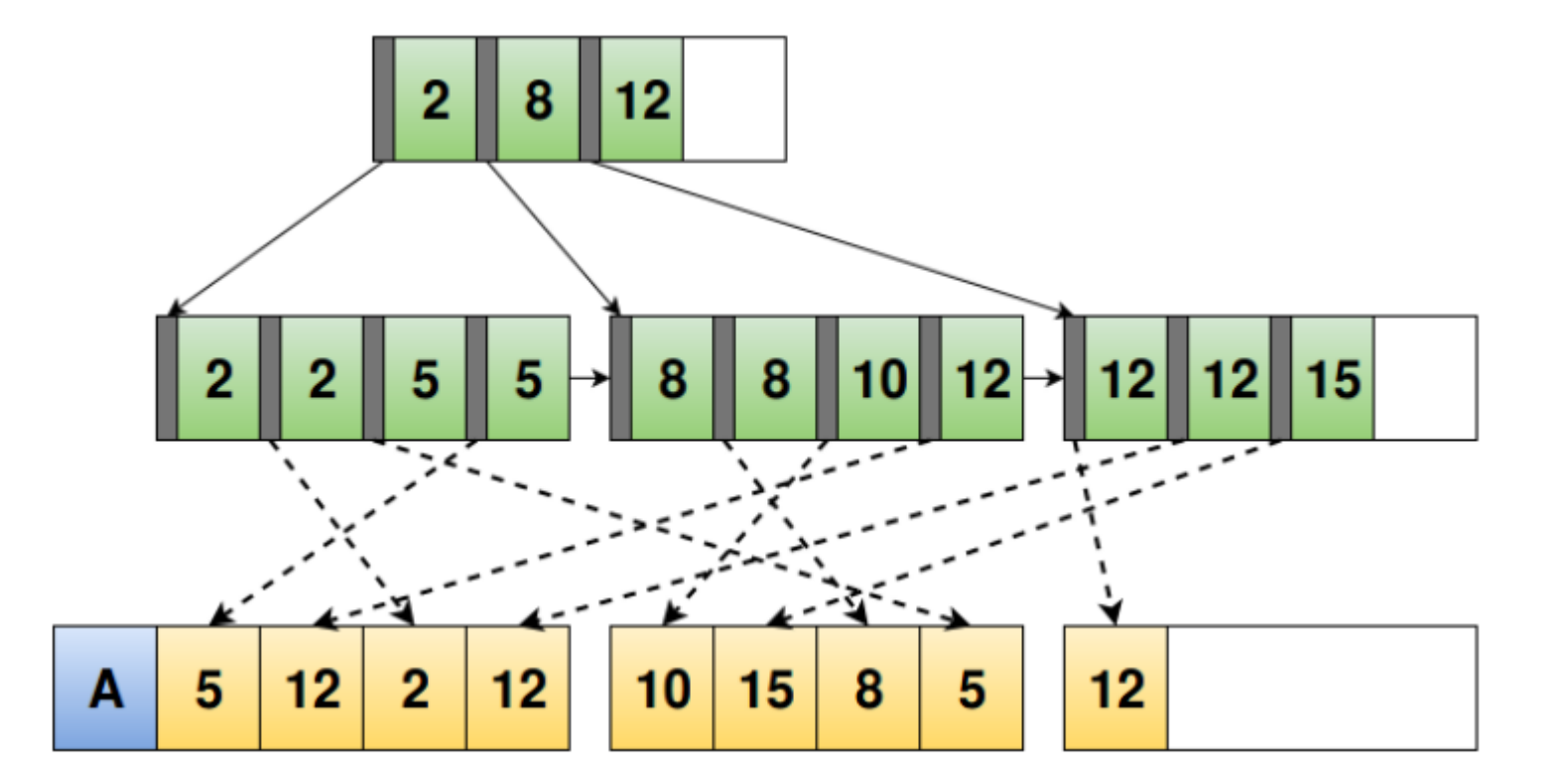

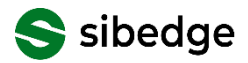

### **Индексирование массивов?**

[1, 2, 3, 4, 5] [0, 100] [3, 3, 3, 3, 3, 3, 3, 3]

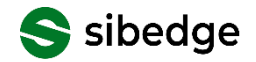

### GIN-обобщённый обратный индекс

#### A

Автоформат, 8, 9

#### $\bf{B}$

Вспивнающие подсказки, 10 Вставка буквицы, 38 видеоклипов, 41 маркированный список, 29 многоуровневый список, 29 нумерации строк, 23 нумерованный список, 28 оглавления, 22 раздела, 19 разрыва страницы, 18 рисунка, 39 связей, 39 символов, 24 сносок, 25 специальная, 7 флеш-объекта, 44 Выравнивание текста, 1  $\mathbf \Gamma$ 

Гиперссынка, 9 Границы рисунка, 36 страниц, 9

#### $\Omega$

Объединение документов, 45 Оглавление, 21 Организатор стандартных блоков, 13 Отображение сносок, 26

#### $\Pi$

Панель инструментов колонтитулы, 11 Параметры Word, 8, 9 автозамены, 8, 9 Подгонка страниц, 33 Предварительный просмотр, 33

#### P

Расстановка переносов, 33

#### С

Сноски обычные и концевые, 25 формат, 27 Стипи выделить все вхождения, 4, 5 копирование, импортирование, 5

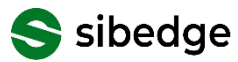

### **И всё же, ORM ограничены**

```
var items = await context.Articles
          .Where(x => x.KeyWords.Contains("postgres"))
          .ToListAsync();
```
EF Core (нет поддержки индексов)

```
SELECT *
   FROM "article" "x"
   WHERE 'postgres' = ANY ("x"."key_words");
```
Хотелось бы (есть поддержка индексов)

```
SELECT *
   FROM "article" "x"
   WHERE "x"."key_words" @> ARRAY ['postgres'];
```
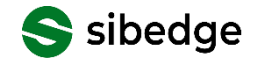

### **LINQ to DB**

Альтернативная ORM для .NET

Богатый функционал «из коробки»

Возможность легко писать расширения

Высокая производительность

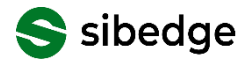

### **Работа с массивами**

ArrayAggregate<T>(ISqlExtension?, T, AggregateModifier) ArrayAggregate<T>(ISqlExtension?, T) ArrayAggregate<TEntity, TV>(IEnumerable<TEntity>, Func<TEntity, TV>, …) ArrayAggregate<TEntity, TV>(IQueryable<TEntity>, Expression<Func<TEntity, TV>>) ArrayAppend<T>(IPostgreSQLExtensions?, T[], T) ArrayCat<T>(IPostgreSQLExtensions?, T[], T[]) ArrayDims<T>(IPostgreSQLExtensions?, T[]) ArrayLength<T>(IPostgreSQLExtensions?, T[], int) ArrayLower<T>(IPostgreSQLExtensions?, T[], int) ArrayNDims<T>(IPostgreSQLExtensions?, T[]) ArrayPosition<T>(IPostgreSQLExtensions?, T[], T, int) ArrayPosition<T>(IPostgreSQLExtensions?, T[], T) ArrayPositions<T>(IPostgreSQLExtensions?, T[], T) ArrayPrepend<T>(IPostgreSQLExtensions?, T, T[]) ArrayRemove<T>(IPostgreSQLExtensions?, T[], T) ArrayReplace<T>(IPostgreSQLExtensions?, T[], T, T) ArrayToString<T>(IPostgreSQLExtensions?, T[], string, string) ArrayToString<T>(IPostgreSQLExtensions?, T[], string) ArrayUpper<T>(IPostgreSQLExtensions?, T[], int) Cardinality<T>(IPostgreSQLExtensions?, T[]) ConcatArrays<T>(IPostgreSQLExtensions?, T[], T[][]) ConcatArrays<T>(IPostgreSQLExtensions?, T[][], T[]) ConcatArrays<T>(IPostgreSQLExtensions?, params T[][])

ContainedBy<T>(IPostgreSQLExtensions?, T[], T[]) Contains<T>(IPostgreSQLExtensions?, T[], T[]) GreaterThan<T>(IPostgreSQLExtensions?, T[], T[]) GreaterThanOrEqual<T>(IPostgreSQLExtensions?, T[], T[]) LessThan<T>(IPostgreSQLExtensions?, T[], T[]) LessThanOrEqual<T>(IPostgreSQLExtensions?, T[], T[]) Overlaps<T>(IPostgreSQLExtensions?, T[], T[]) StringToArray(IPostgreSQLExtensions?, string, string, string) StringToArray(IPostgreSQLExtensions?, string, string) ValueIsEqualToAny<T>(IPostgreSQLExtensions?, T, T[]) ValueIsGreaterThanAny<T>(IPostgreSQLExtensions?, T, T[]) ValueIsGreaterThanOrEqualToAny<T>(IPostgreSQLExtensions?, T, T[]) ValueIsLessThanAny<T>(IPostgreSQLExtensions?, T, T[]) ValueIsLessThanOrEqualToAny<T>(IPostgreSQLExtensions?, T, T[]) ValueIsNotEqualToAny<T>(IPostgreSQLExtensions?, T, T[])

### **Поиск в массиве с поддержкой индекса**

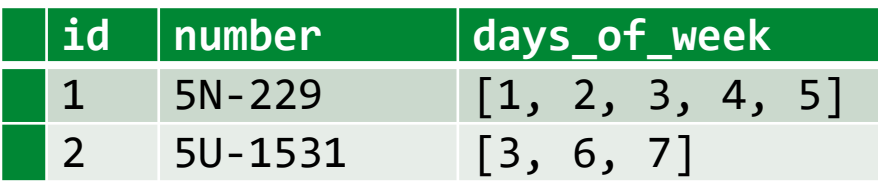

```
var filter = new[] { 2, 5 };
```

```
var result = await context.Routes
    .Where(x =Sql.Ext.PostgreSQL().Contains(x.DaysOfWeek, filter))
    .ToListAsync();
```
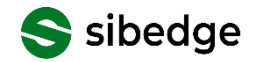

### **Поиск в массиве с поддержкой индекса**

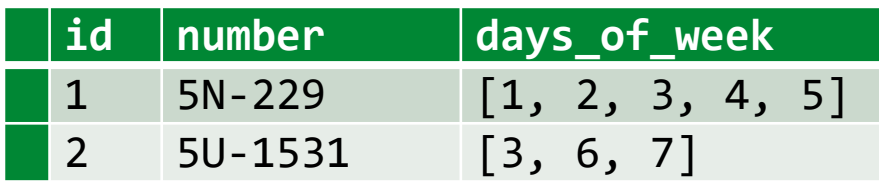

#### **SELECT**

```
x.aircraft_code, x.arrival_airport, x.arrival_airport_name,
    x.arrival_city, x.days_of_week, x.departure_airport,
    x.departure_airport_name, x.departure_city, x.duration, x.flight_no
FROM
    "public".routes x
WHERE
```

```
x.days_of_week @> :filter_1
```
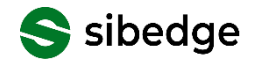

### **Массивы в СУБД**

Для ряда задач: простые и элегантные решения

Повышение производительности

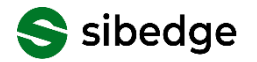

### **Разные модели хранения: производительность**

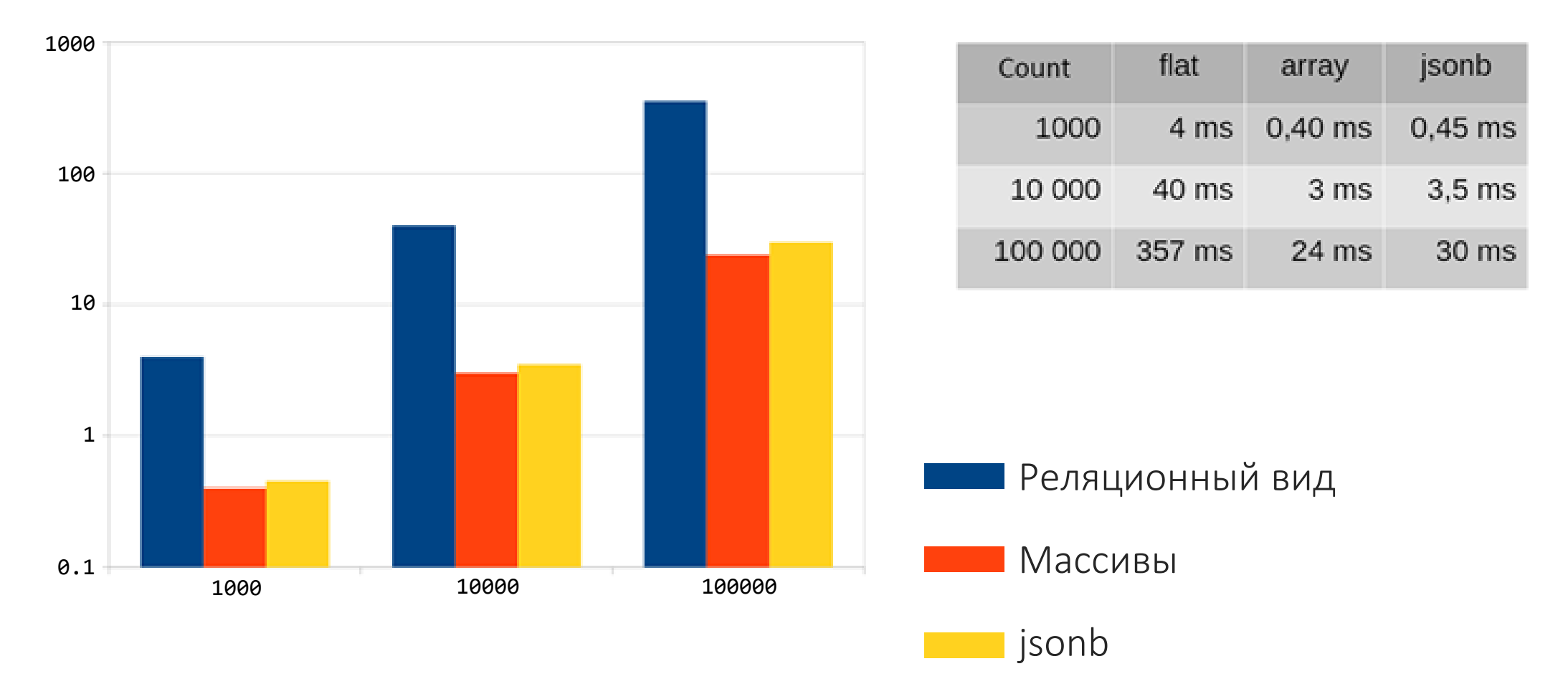

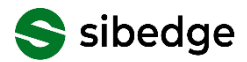

Позволяют разбивать сложные запросы на простые части

Рекурсия: запрос WITH может обращаться к собственному результату

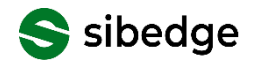

Пример задачи:

- Посчитать среднее значение стоимости
- По-разному обработать записи со стоимостью больше и меньше средней
- Сгруппировать по дням

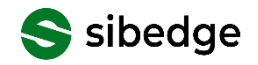

```
WITH a AS (SELECT avg(total_amount) av FROM bookings),
     d AS (SELECT book_date::date, total_amount FROM bookings)
```

```
SELECT NULL AS book_date, avg(total_amount) av1 FROM bookings b
  JOIN a ON TRUE
  WHERE b.total_amount > a.av
```
**UNION**

```
SELECT book_date, avg(total_amount) av1 FROM d
  JOIN a ON TRUE
 WHERE d.total_amount <= a.av
 GROUP BY book_date;
```
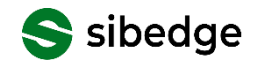

```
var averageCte = context.Bookings.GroupBy(x => true)
    Selerct(g \Rightarrow g.Average(b \Rightarrow b.TotalAmount)).AsCte();
```

```
var dateCte = context.Bookings .Select(x => new Book(x.BookDate.Date, 
x.TotalAmount))
    .AsCte();
```

```
var resultHi = from b in context. Bookings
    join a in averageCte on true equals true
    where
b.TotalAmount > 
a
    group b by true into
g
    select new Book(null, g.Average(x => x.TotalAmount));
```

```
var resultLow = from b in dateCte
    join a in averageCte on true equals true
    where
b.TotalAmount <= 
a
    group b by b.BookDate into g
    select new Book(g.Key, g.Average(x => x.TotalAmount));
```

```
var result = await resultHi.Concat(resultLow).ToListAsync();
```
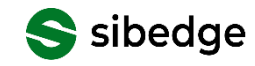

```
WITH "CTE_1" (cte_field_1)
AS (
  SELECT Avg(t1.total_amount) FROM
    (SELECT True as "Key_1", "selectParam".total_amount FROM "public".bookings "selectParam") t1
     GROUP BY t1."Key_1"
),
"CTE_2" ("TotalAmount", "BookDate")
AS (
  SELECT x.total_amount, Cast(x.book_date as Date) FROM "public".bookings x
)
SELECT t3."BookDate", t3."TotalAmount"
FROM (
  SELECT Cast(NULL as TimeStamp) as "BookDate", Avg(t2.total_amount) as "TotalAmount"
  FROM (
    SELECT True as "Key_1", b.total_amount FROM "public".bookings b CROSS JOIN "CTE_1" a
      WHERE b.total_amount > a.cte_field_1
    ) t2
    GROUP BY t2."Key_1"
  ) t3
UNION ALL
SELECT t4."BookDate", t4."TotalAmount"
FROM (
```

```
SELECT b_1."BookDate", Avg(b_1."TotalAmount") as "TotalAmount"
FROM "CTE_2" b_1 CROSS JOIN "CTE_1" a_1 WHERE b_1."TotalAmount" <= a_1.cte_field_1
GROUP BY b_1."BookDate"
\prime t4
```
#### sibedge

Пример запроса с рекурсией:

Просуммировать числа от 1 до 100

```
WITH RECURSIVE t(n) AS (
    VALUES (1)
  UNION ALL
    SELECT n+1 FROM t WHERE n < 100
\mathcal{Y}SELECT sum(n) FROM t;
```
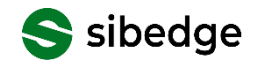

Для иерархических структур

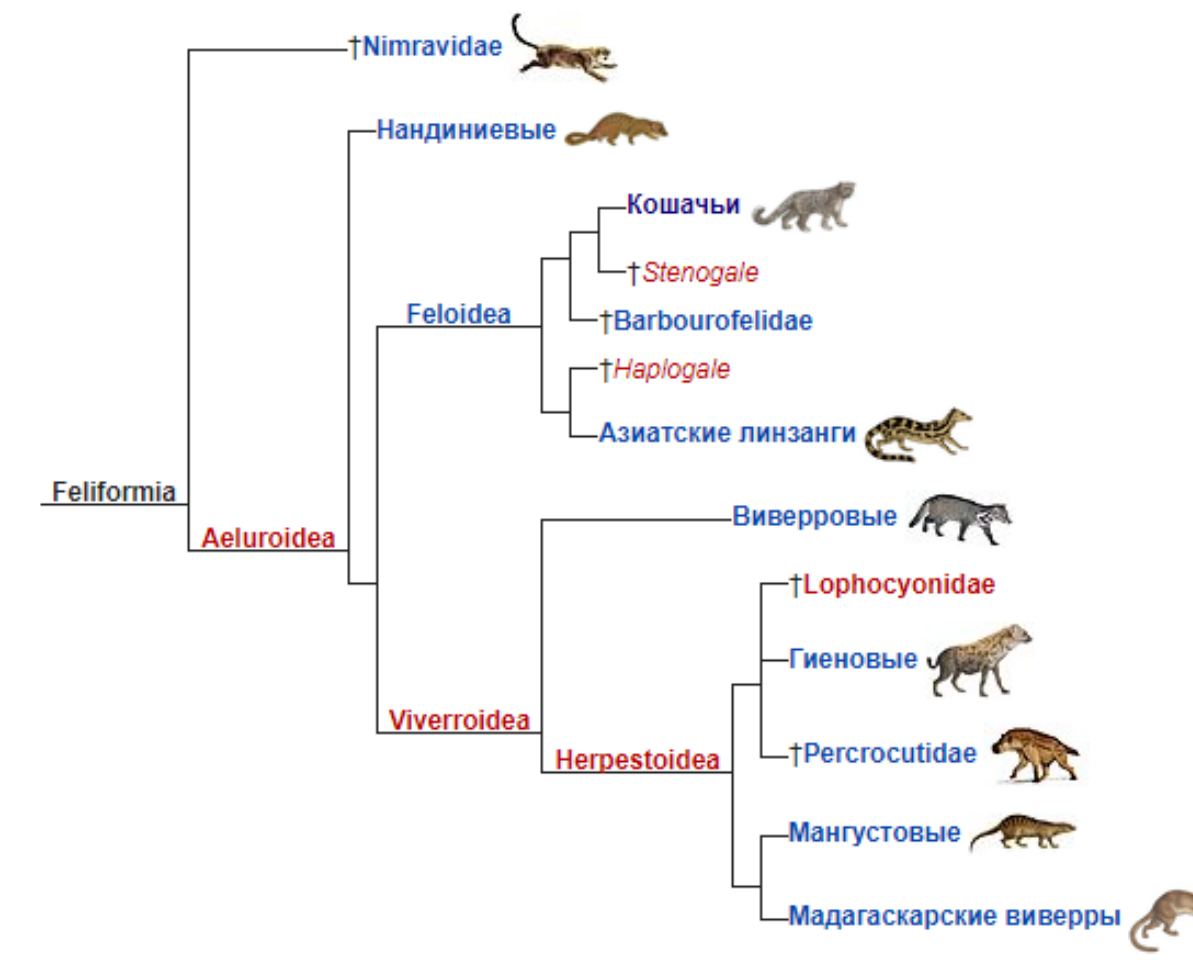

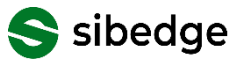

Пример задачи:

Задано несколько Id

Получить всех предков по иерархии

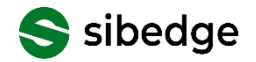

### **Рекурсивные CTE**

Пишем класс для CTE (набор передаваемых параметров)

```
private class FolderHierarchy
{
    /// <summary> Заданный Id </summary>
    public int StartId { get; set; }
    /// <summary> Id текущей папки </summary>
    public int CurrentId { get; set; }
    /// <summary> Id родительской папки </summary>
    public int? ParentId { get; set; }
    /// <summary> Уровень иерархии </summary>
    public int HierarchyLevel { get; set; }
```
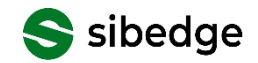

}

### **Рекурсивные CTE**

```
var hierarchyCte = context
.GetCte
<FolderHierarchy>(hierarchy =>
    return(
            from f in context.Folders
             where
f.Id == 23 || 
f.Id == 11
            select new FolderHierarchy
             {
                 CurrentId = f.id,StartId = 
f.Id
,
                 ParentId = 
f.ParentId
,
                 HierarchyLevel = 1
             }
        ).Concat (
            from f in context.Folders
             join h in hierarchy on
f.Id equals
h.ParentId
            select new FolderHierarchy
             {
                 CurrentId = f.id,StartId = 
h.StartId
,
                 ParentId = 
f.ParentId
,
                 HierarchyLevel = 
h.HierarchyLevel + 1
             }
        );
});
```
Начало поиска Задаём Id

Рекурсия JOIN родителя

{

#### WITH RECURSIVE hierarchy0

```
\overline{\mathbf{C}}"StartId", "CurrentId", "HierarchyLevel", "ParentId"
AS
    SELECT f.id, f.id, 1, f.parent_id
    FROM test. folder f
    WHERE (f.id = 23 OR f.id = 11)UNION ALL
    SELECT h."StartId", f 1.id, h."HierarchyLevel" + 1,
        f 1.parent id
    FROM test.folder f 1
        INNER JOIN hierarchy0 h ON f_1.id = h. "ParentId"
SELECT * FROM hierarchy0 t1
```

```
ORDER BY t1."StartId", t1."HierarchyLevel"
```
#### **⊞** result = {List<Program.FolderHierarchy>}  $\frac{1}{2}$  [0] = Program.FolderHierarchy  $\frac{1}{2}$  = [1] = Program.FolderHierarchy  $\vee$   $\frac{1}{2}$  [2] = Program.FolderHierarchy  $\hat{\mathbb{E}}$  Currentld = {int} 5 lii HierarchyLevel = {int} 2  $\mathbb{E}$  ParentId = {int} 1  $\mathbb{E}$  StartId = {int} 11  $\frac{1}{2}$  = [3] = Program.FolderHierarchy  $\frac{1}{2}$  [4] = Program.FolderHierarchy  $\frac{1}{2}$  = [5] = Program.FolderHierarchy  $\vee$   $\frac{1}{2}$  [6] = Program.FolderHierarchy  $\mathbb{E}$  CurrentId = {int} 1 lii HierarchyLevel = {int} 4

- <sup>窗</sup> ParentId = {int?} null
- $\mathbb{E}$  StartId = {int} 23

### **Табличные функции**

Функция может возвращать набор строк (таблицу)

Пример: билетная система транспорта

Получить список тарифов для мест прохода

```
var result = await context.GetTariffList(place_id)
    .ToListAsync();
```
EF Core: можно как raw-SQL

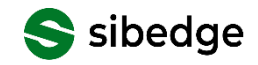

### **Табличные функции**

Пример задачи:

Получить информацию по проходам за период времени

Для каждого места прохода получить тарифы

Простое решение: вызвать функцию n раз

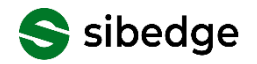

### **Табличные функции**

Решение на LINQ to DB

```
var result = await (from t in context. PassTransactions
        from tl in context.GetTariffList(t.PlaceId)
        select tl)
    .ToListAsync();
```

```
SELECT tl
FROM pass_transactions t
   INNER JOIN LATERAL
      get_tariff_list(t.place_id) tl ON 1=1
```
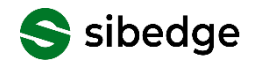

### LINQ to DB: чего нет в EF

Богатый инструментарий для работы с массивами

Поддержка СТЕ

Продвинутое использование табличных функций

Поддержка оператора MERGE

 $\bullet$   $\bullet$   $\bullet$ 

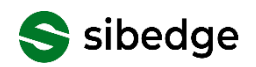

### LINQ to DB: чего нет в EF

Богатый инструментарий для работы с массивами

Поддержка СТЕ

Продвинутое использование табличных функций

Поддержка оператора MERGE

Проблема ограниченности ORM

Особенно при работе с Postgres...

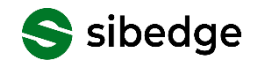

 $\bullet$   $\bullet$   $\bullet$ 

### **LINQ to DB**

Альтернативная ORM для .NET

Богатый функционал «из коробки»

Возможность легко писать расширения

Высокая производительность

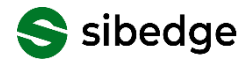
**SELECT** 'a fat cat sat on a mat and ate a fat rat':: tsvector @@ 'cat & rat'::tsquery;

Удобно делать tsvector вычисляемой колонкой

```
ALTER TABLE folder
ADD COLUMN full text data tsvector GENERATED ALWAYS
  AS ((name || ' ' || comment)::tsvector) STORED;
```
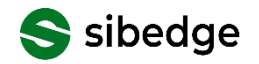

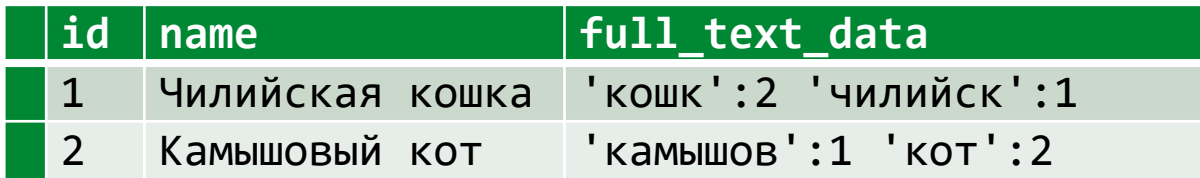

Нужно выполнить запрос:

```
SELECT full_text_data @@ to_tsquery('russian', :text_query)
   FROM folder;
```
ORM не поддерживают

Даже LINQ to DB

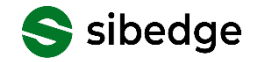

LinqToDb: пишем метод-расширение

```
[Sql.Expression('G] @ do to taguery('russian', {1})", ServerSideOnly = true,Precedence = Precedence.Comparison, IsPredicate = true)]
public static bool Matches(this NpgsqlTsVector \vee, string p) =>
```

```
throw new NotImplementedException();
```

```
var result = await context.Folders
    .Where(x => x.FullTextData.Matches("лесные | дикие"))
    .ToListAsync();
```
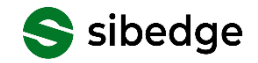

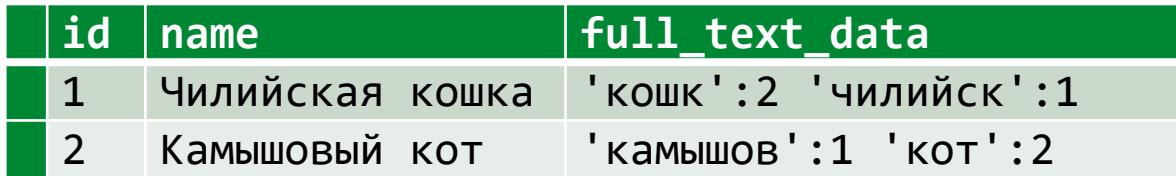

```
var result = await context.Folders
    .Where(x \Rightarrow x.FullTextData.Matches("лесные | дикие"))
    .ToListAsync();
```
#### **SELECT \***

```
FROM folder x
WHERE x.full_text_data @@
    to_tsquery('russian', 'лесные | дикие')
```
Поддержка словарей Hunspell

```
\overline{H} result = {List<Folder> } Count = 4
\geq \frac{1}{2} [0] = Folder
\vee \frac{1}{2} [1] = Folder
    > 窗 FullTextData = {NpgsqlTsVector} 'кот':3 'лесн':2 'среднеевропейск':1
        ii Id = {int} 22
        窗 Name = {string} "Среднеевропейский лесной кот" View
       li ParentFolder = {Folder} null
        ii ParentId = {int} 16
\frac{1}{2} = [2] = Folder
\vee \frac{1}{2} [3] = Folder
    > 窗 FullTextData = {NpgsqlTsVector} 'дик':2 'кот':3 'оманск':1
        lii Id = {int} 24
        菌 Name = {string} "Оманский дикий кот" View
        ling ParentFolder = {Folder} null
        图 ParentId = \{int\} 16
```
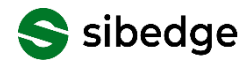

Не требует использования внешних сервисов

Нет временного лага

Поддержка индексов

Поддержка словарей Hunspell

LINQ to DB: полнотекстовый поиск через ORM!

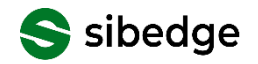

Одномерное пространство: просто

Пример: история показаний датчика за большой период времени

Найти к ближайших значений (в обе стороны)

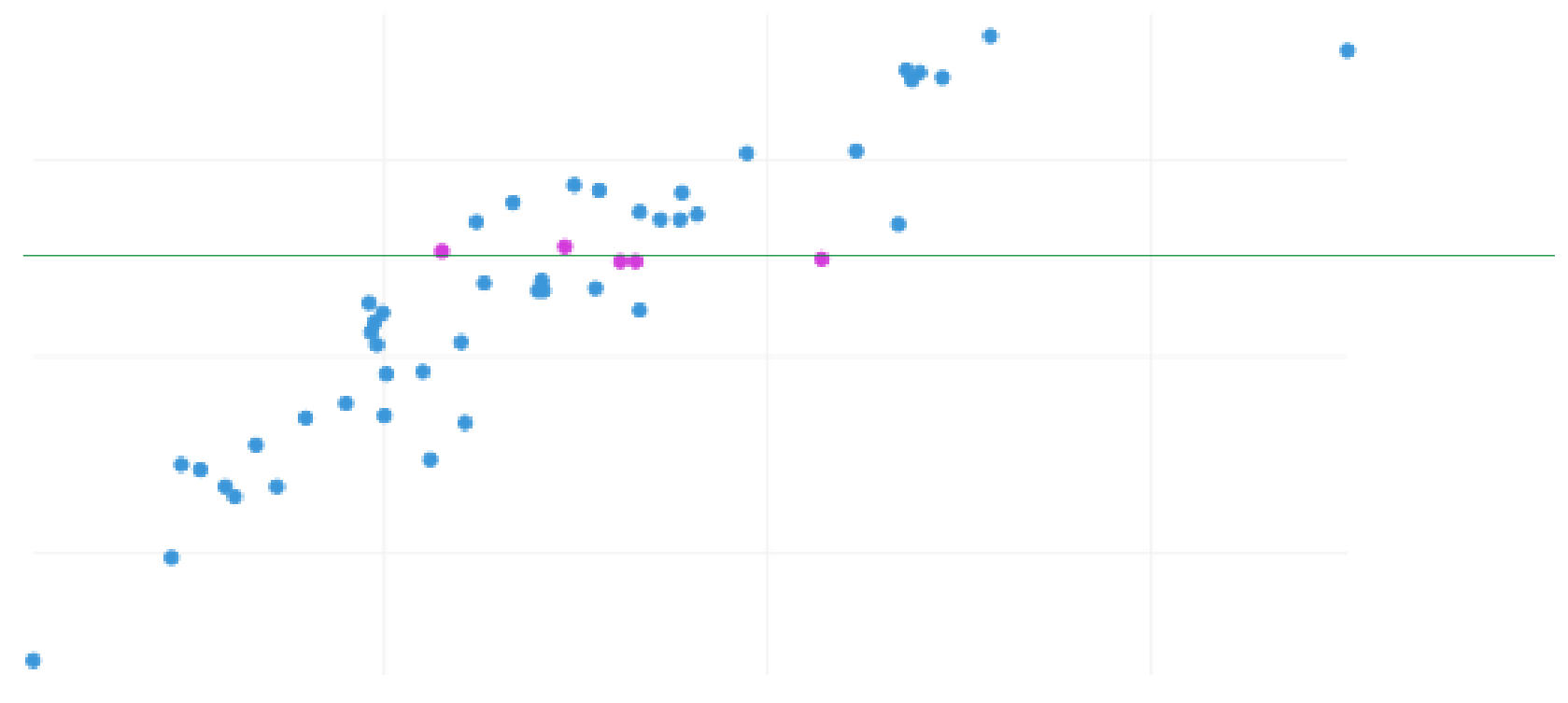

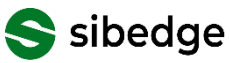

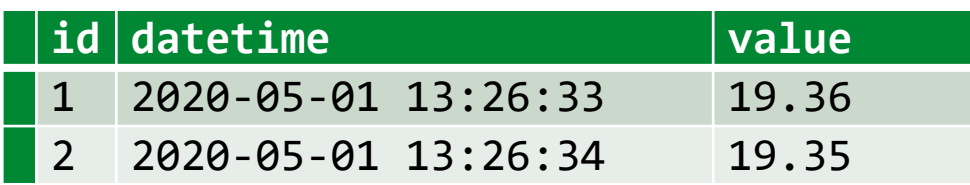

Найти k ближайших значений (в обе стороны)

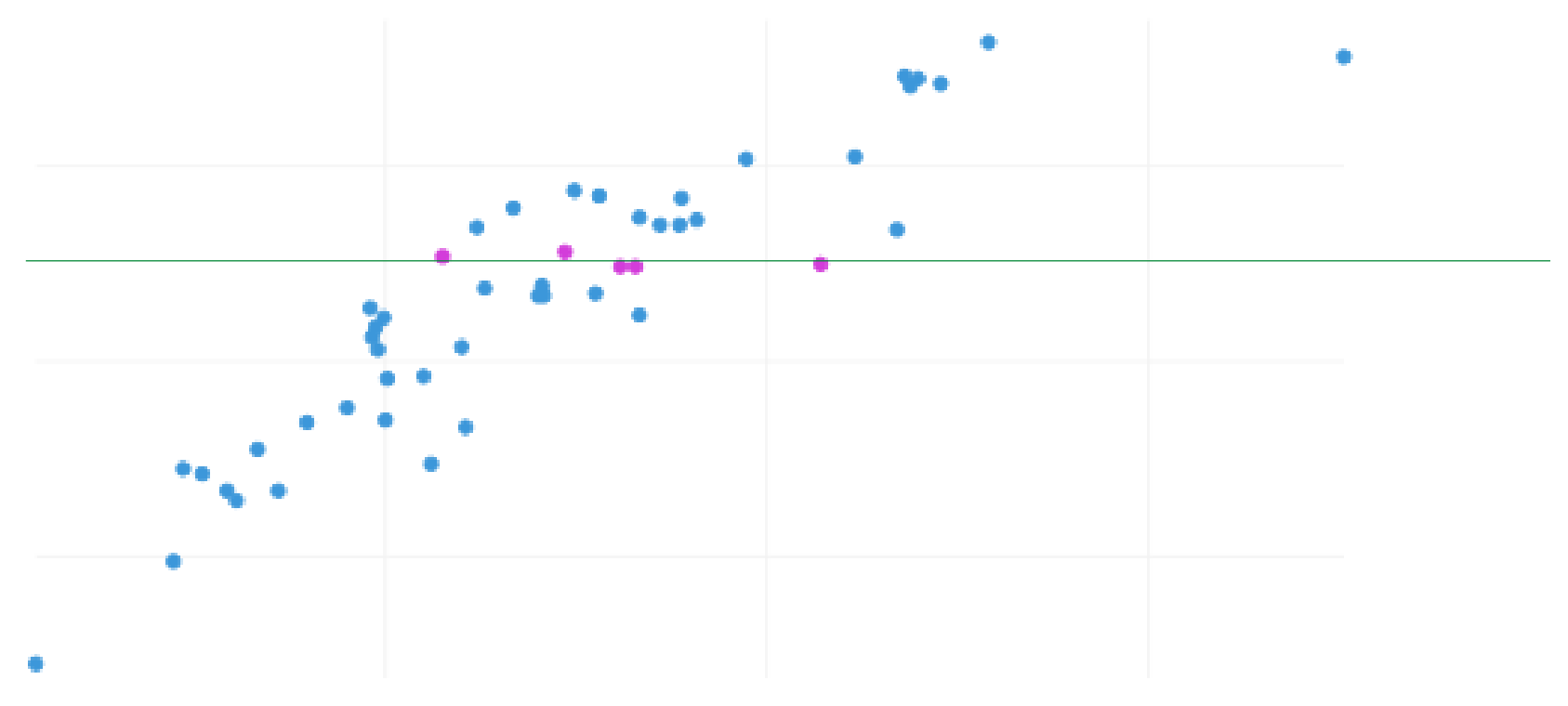

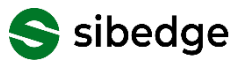

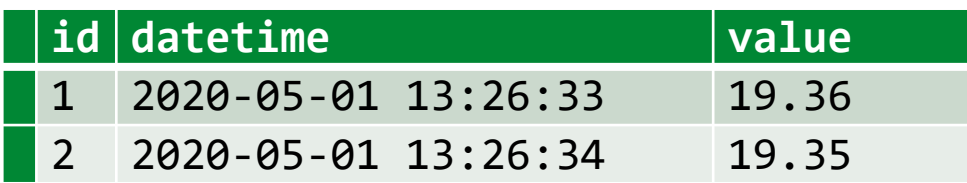

Найти k ближайших значений (в обе стороны)

```
SELECT * FROM data
 ORDER BY ABS(:myvalue - value)
  LIMIT 50
```
Не будет использован индекс

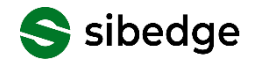

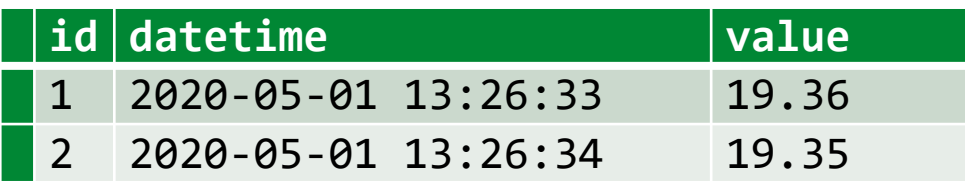

Найти k ближайших значений (в обе стороны)

```
SELECT * FROM
(SELECT * FROM data WHERE value >= :myvalue
 ORDER BY value LIMIT 50) s1
```
**UNION ALL**

```
SELECT * FROM
(SELECT * FROM data WHERE value < :myvalue
 ORDER BY value DESC LIMIT 50) s2
```
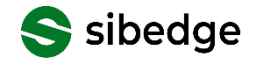

Двухмерное пространство

Задача: найти ближайший бар

Ограничить прямоугольную область?

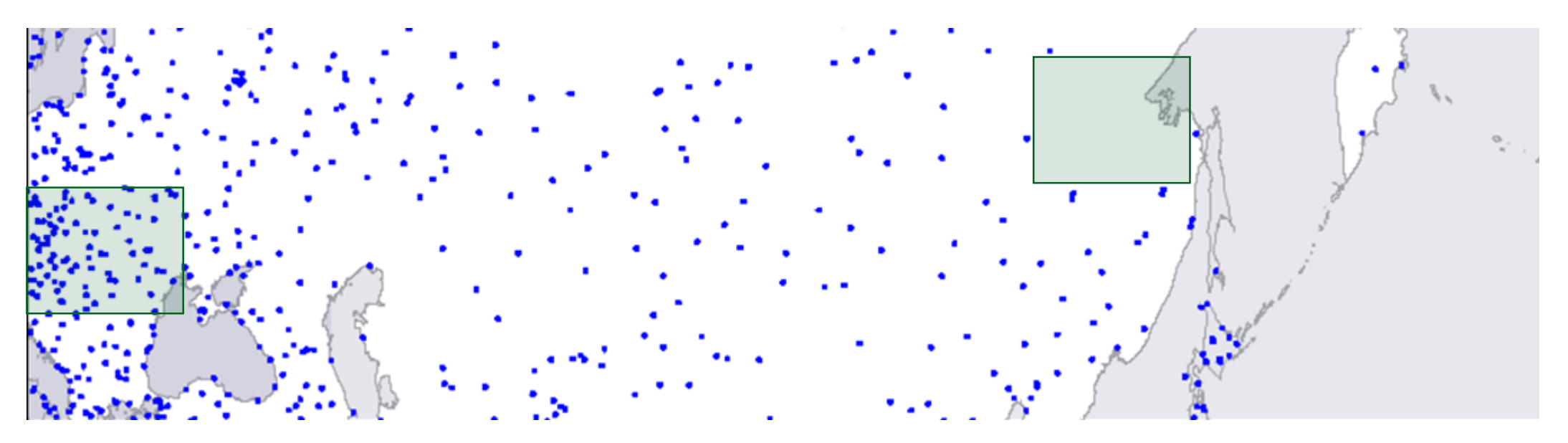

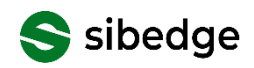

**SELECT** point**(**3**,** 0**) <->** point **(**0**,** 4**);**

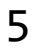

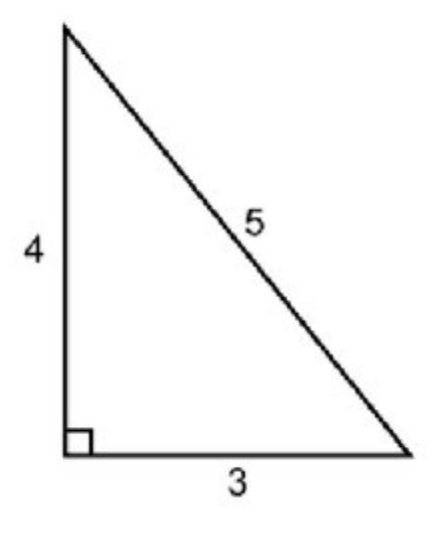

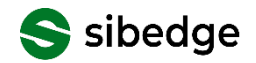

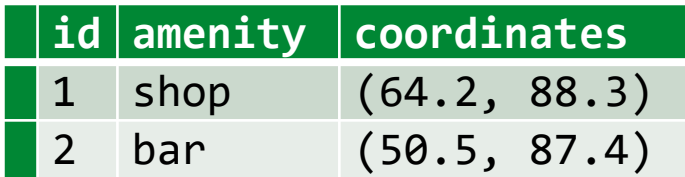

**SELECT \* FROM** building **ORDER BY** coordinates **<->** point **(**53.7**,** 87.7**) LIMIT** 10**;**

Индекс GiST: индексный поиск от произвольной точки

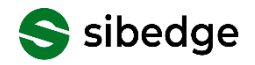

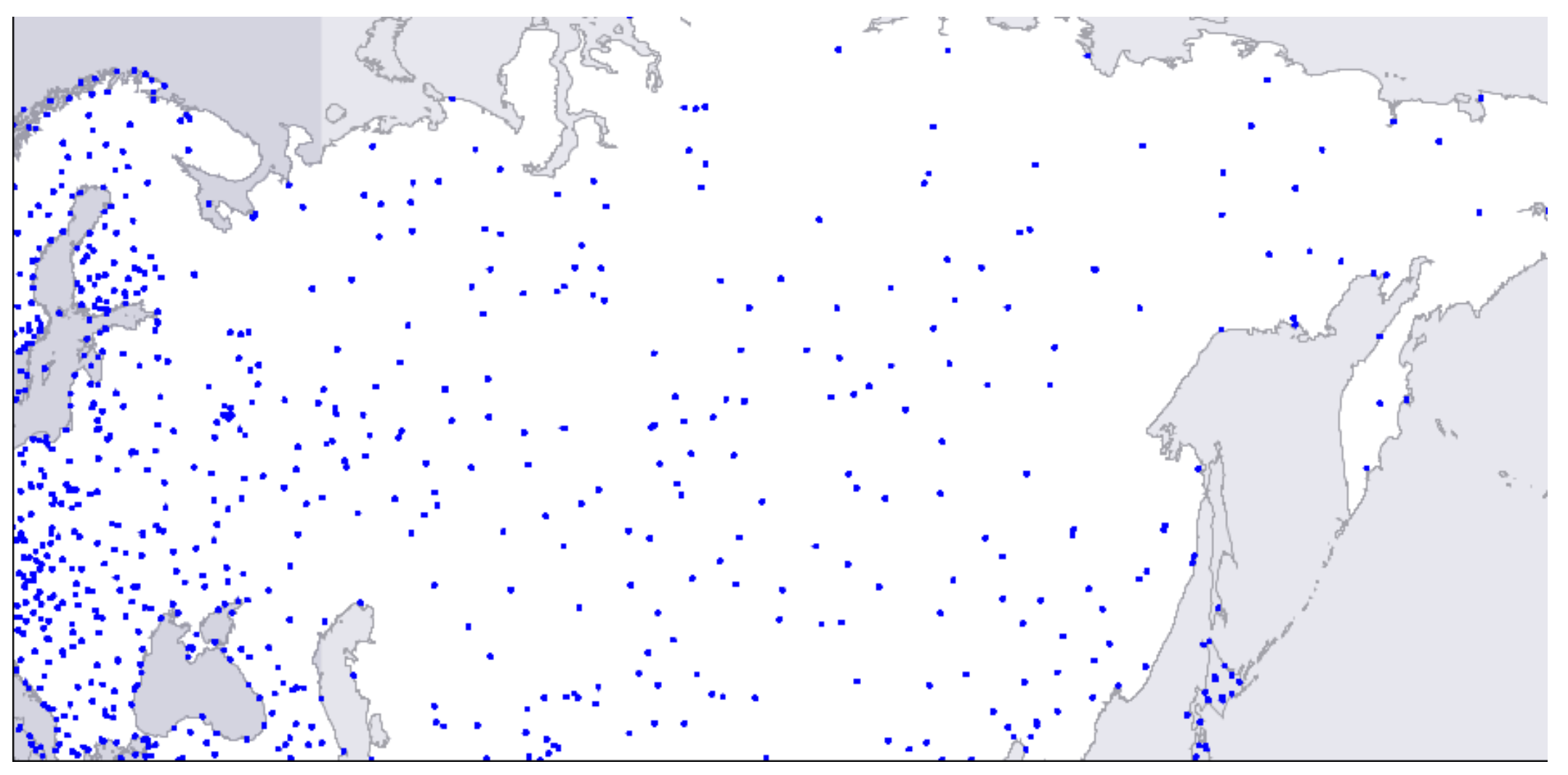

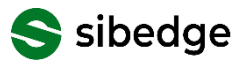

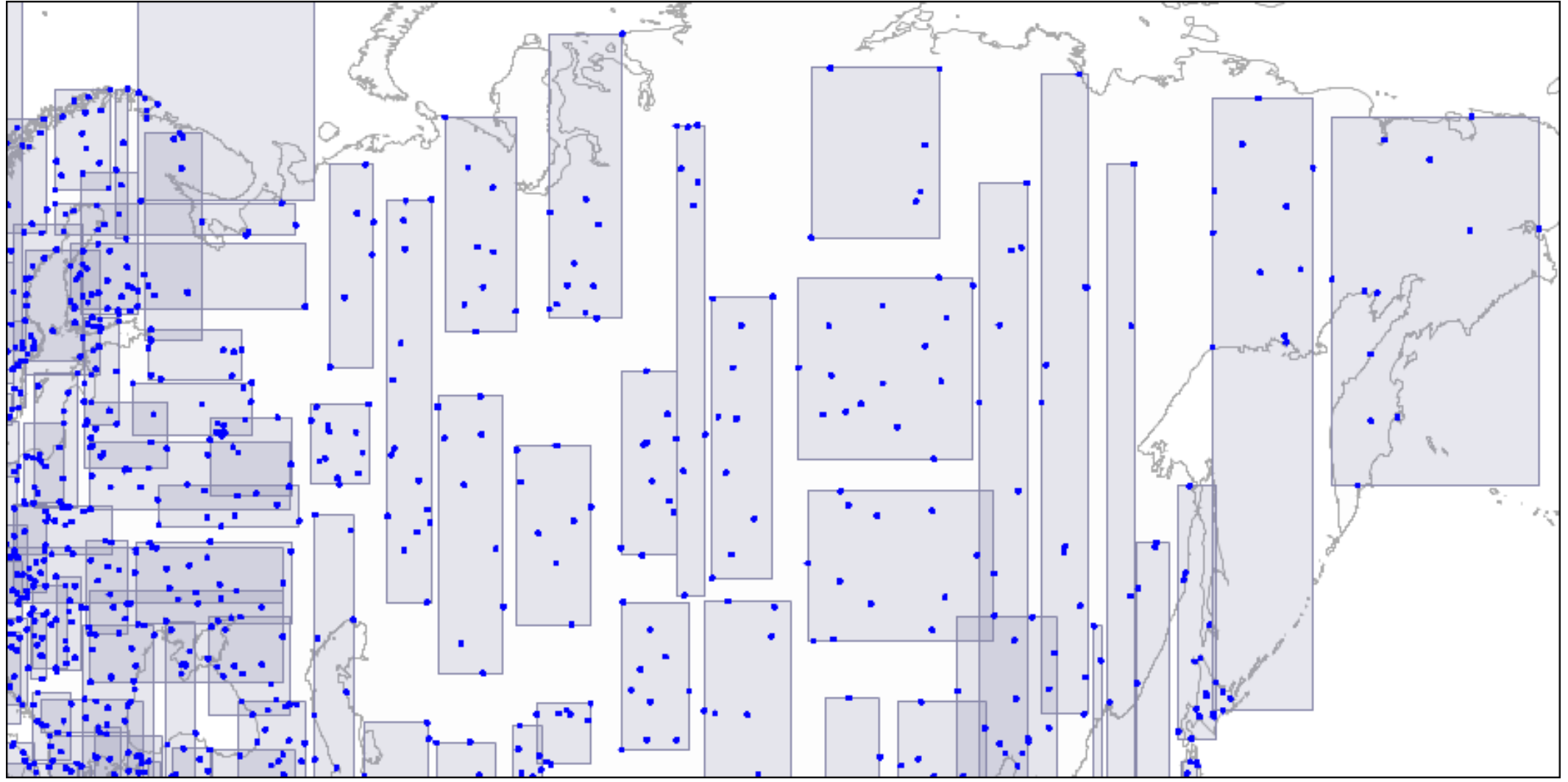

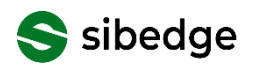

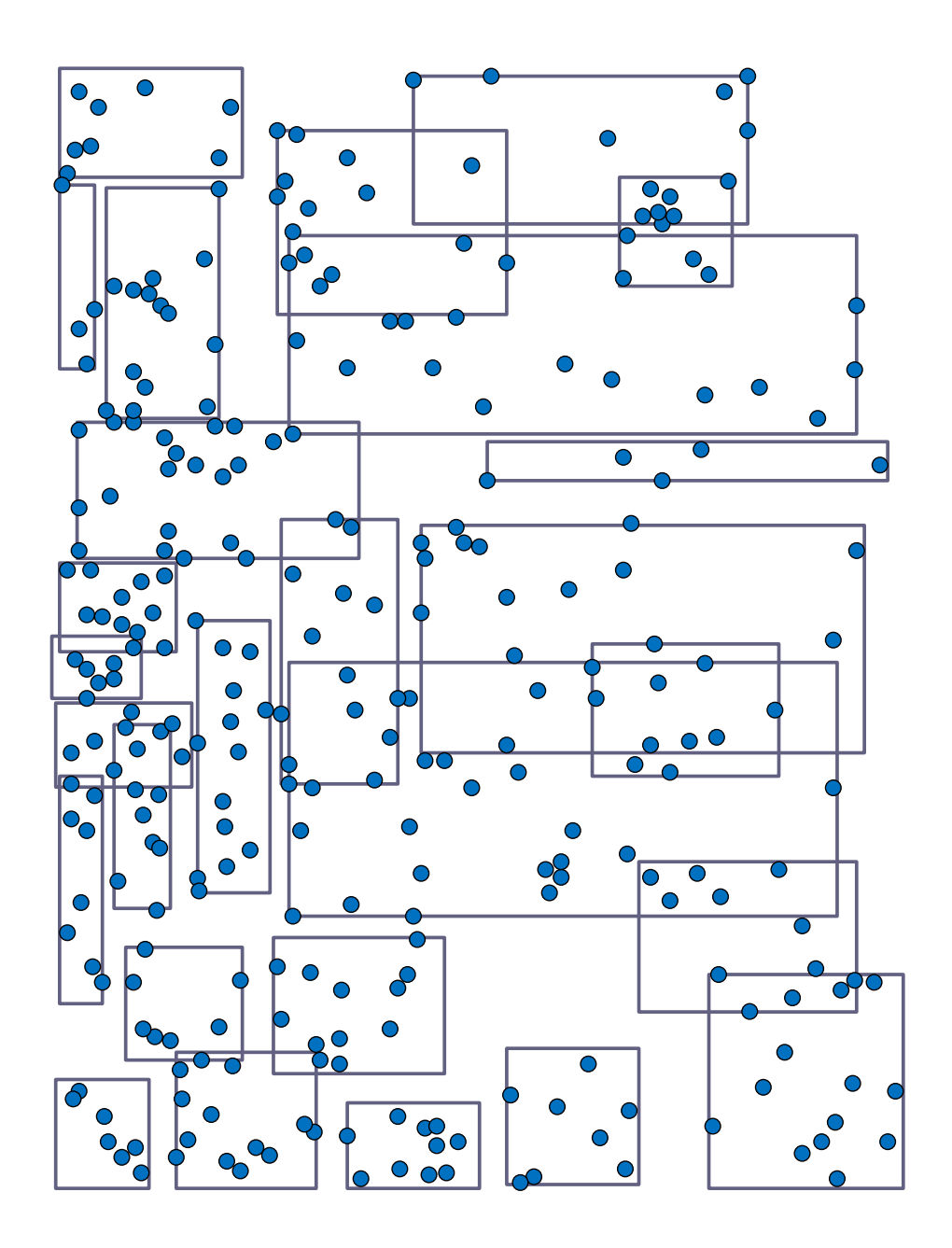

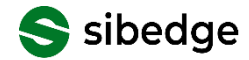

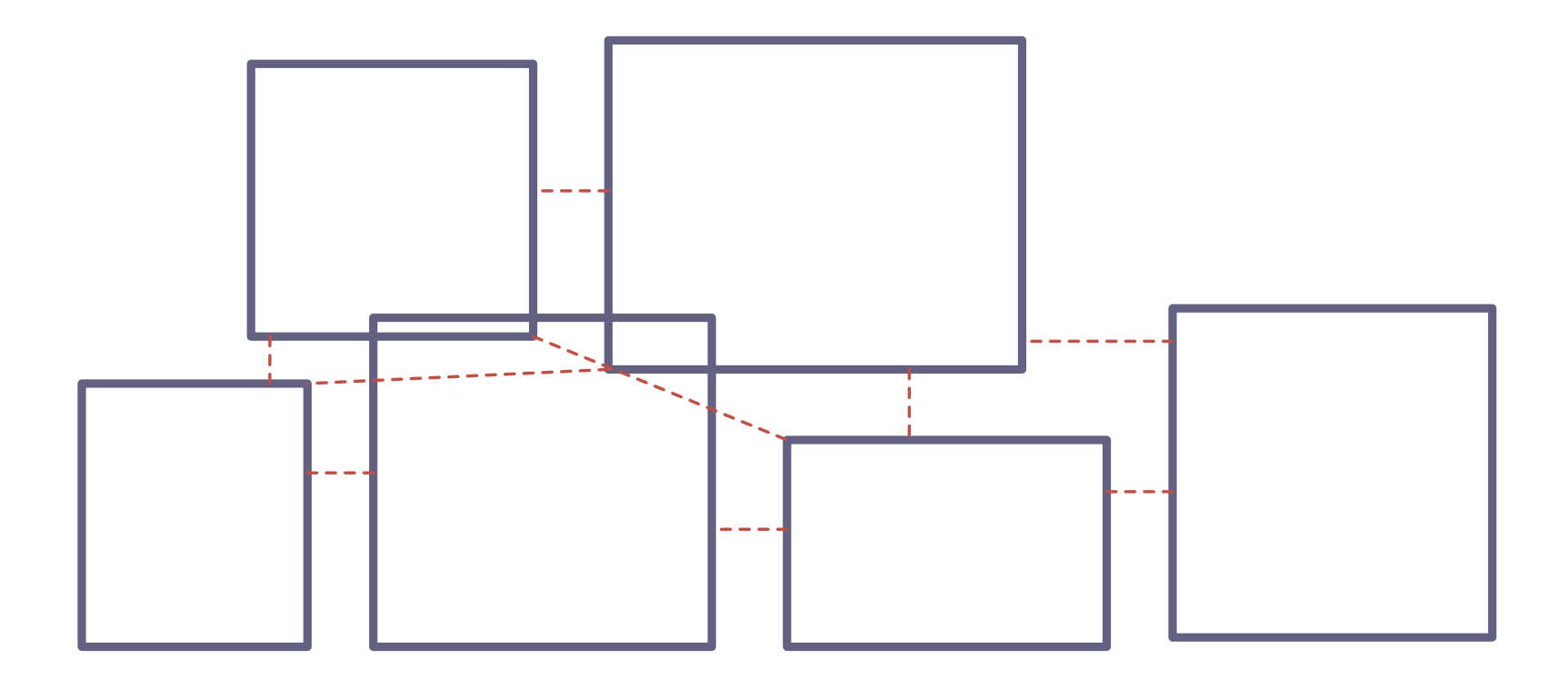

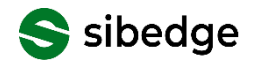

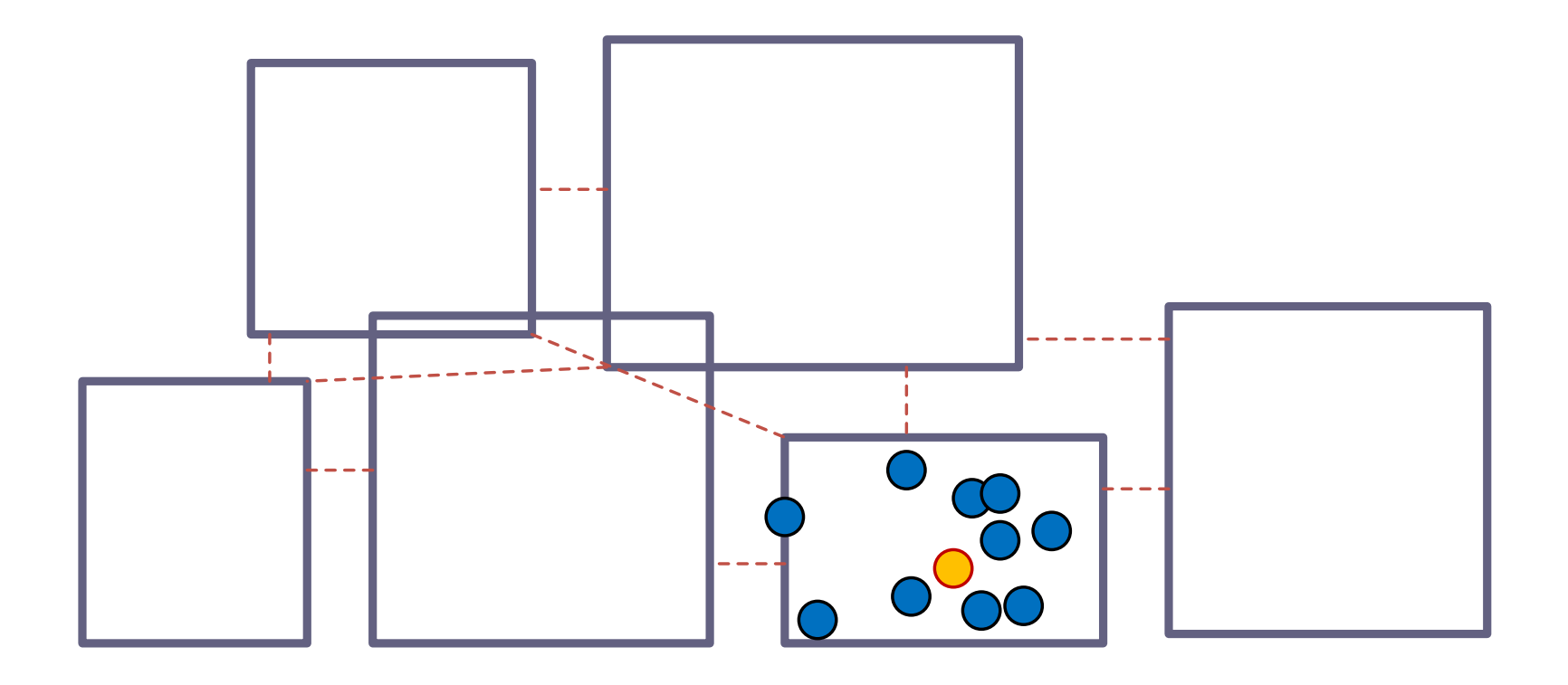

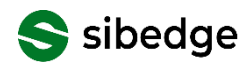

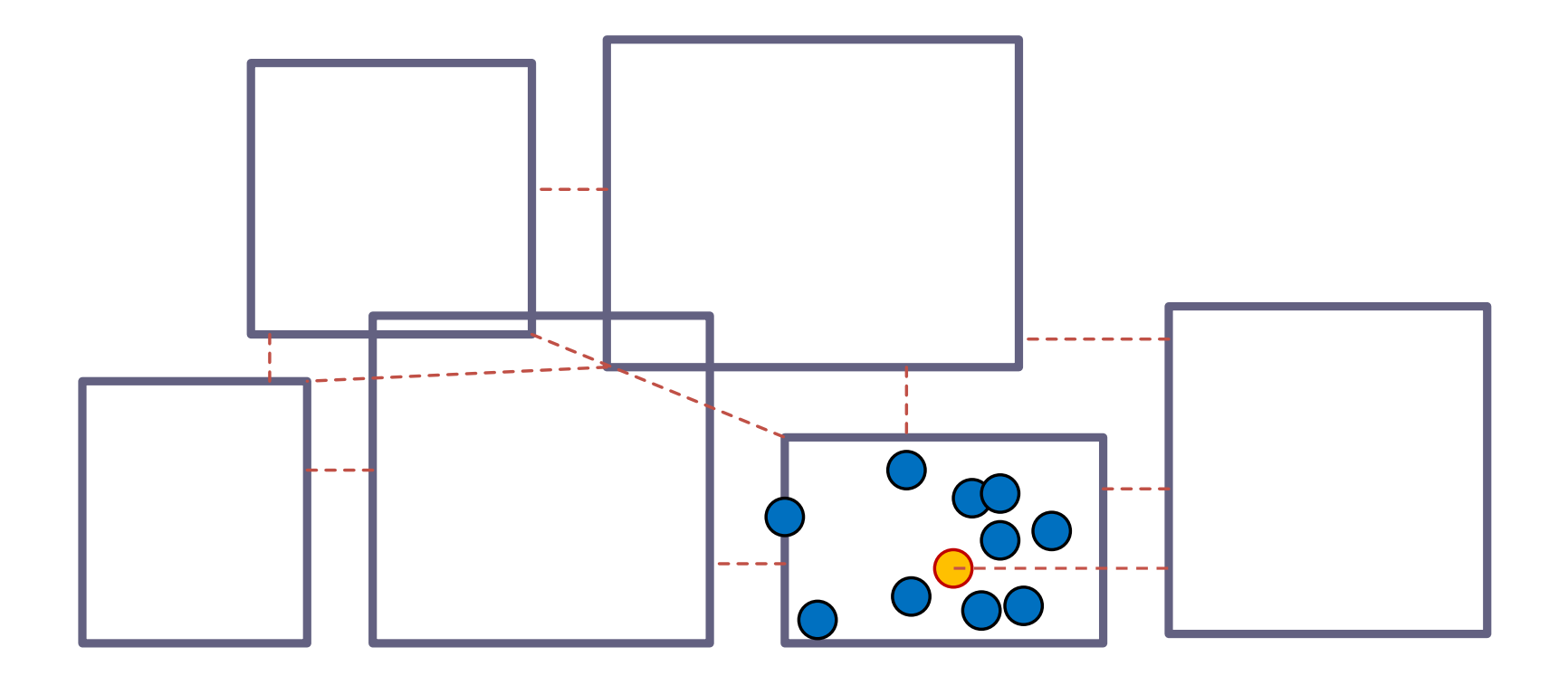

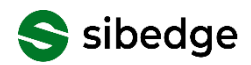

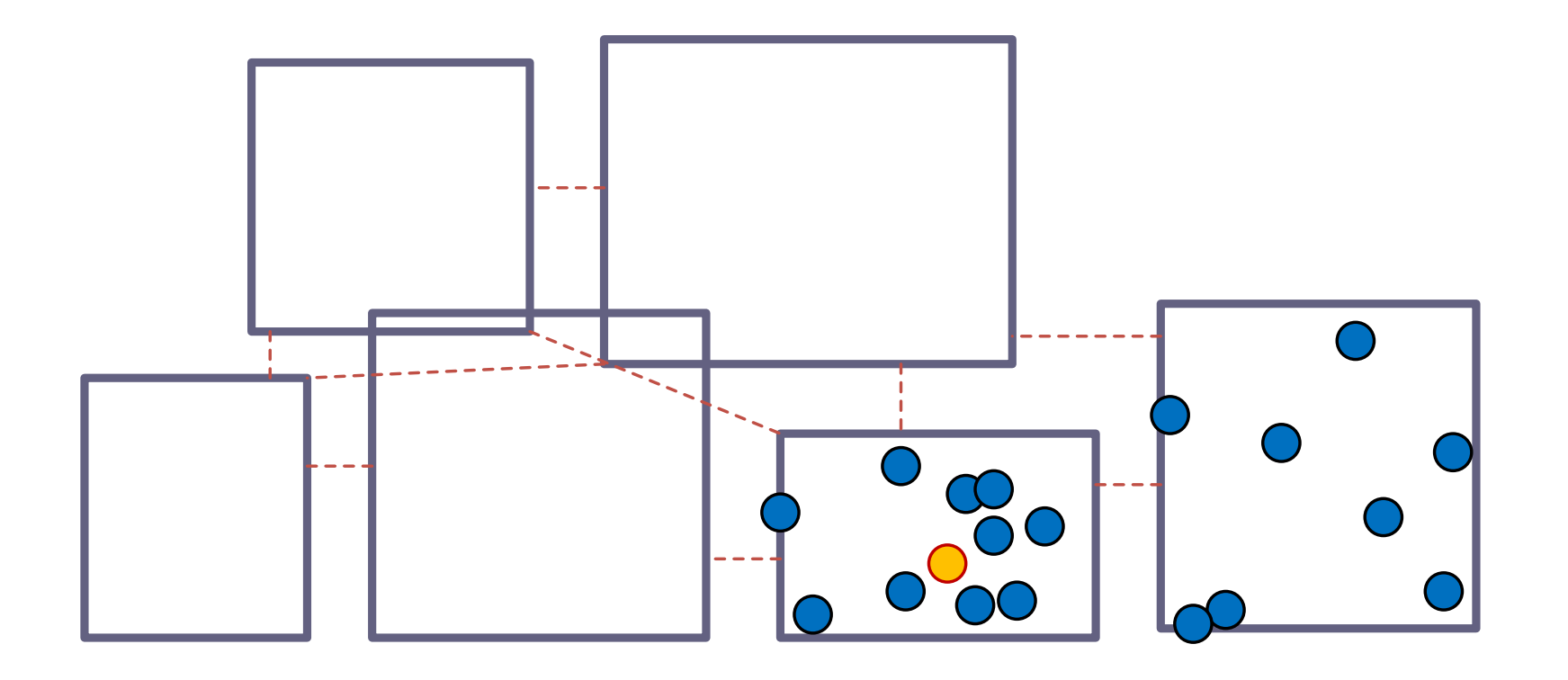

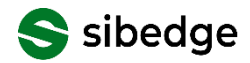

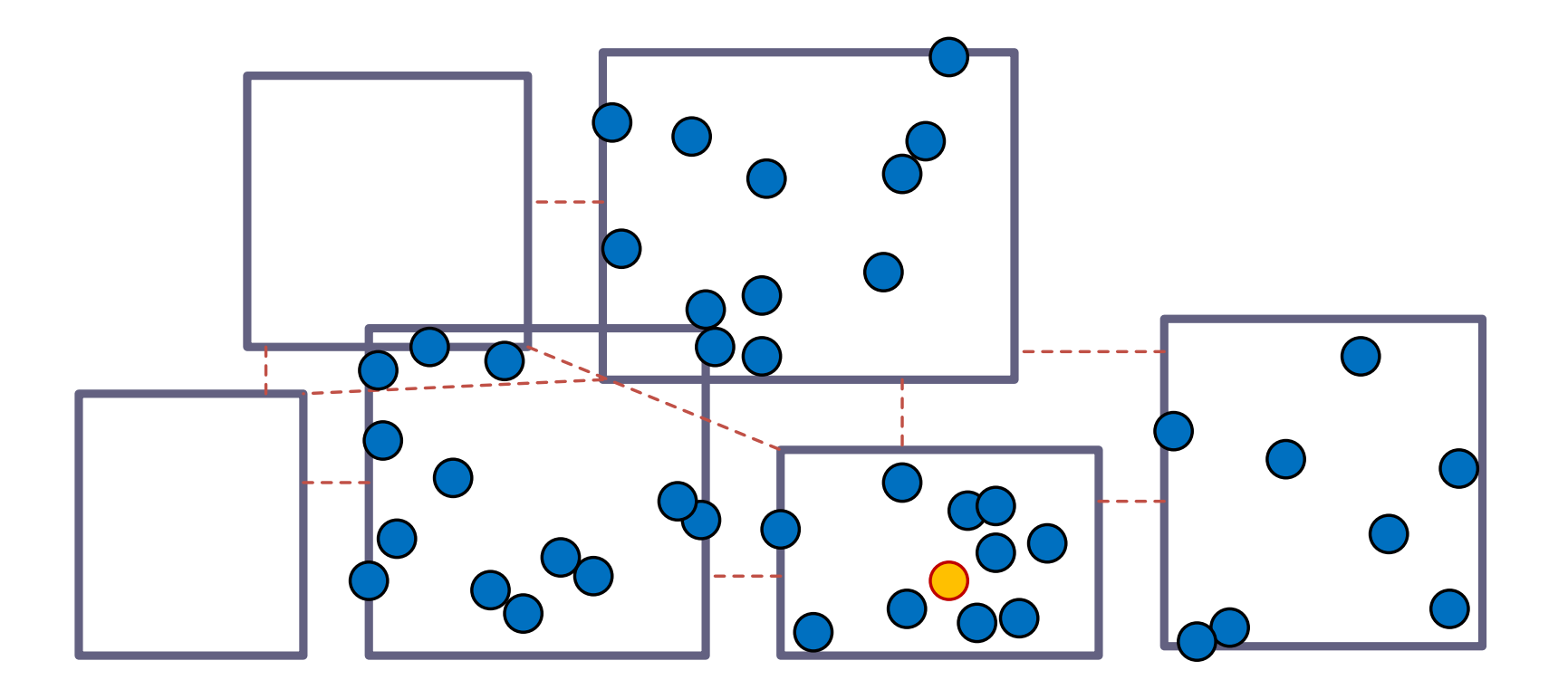

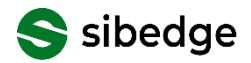

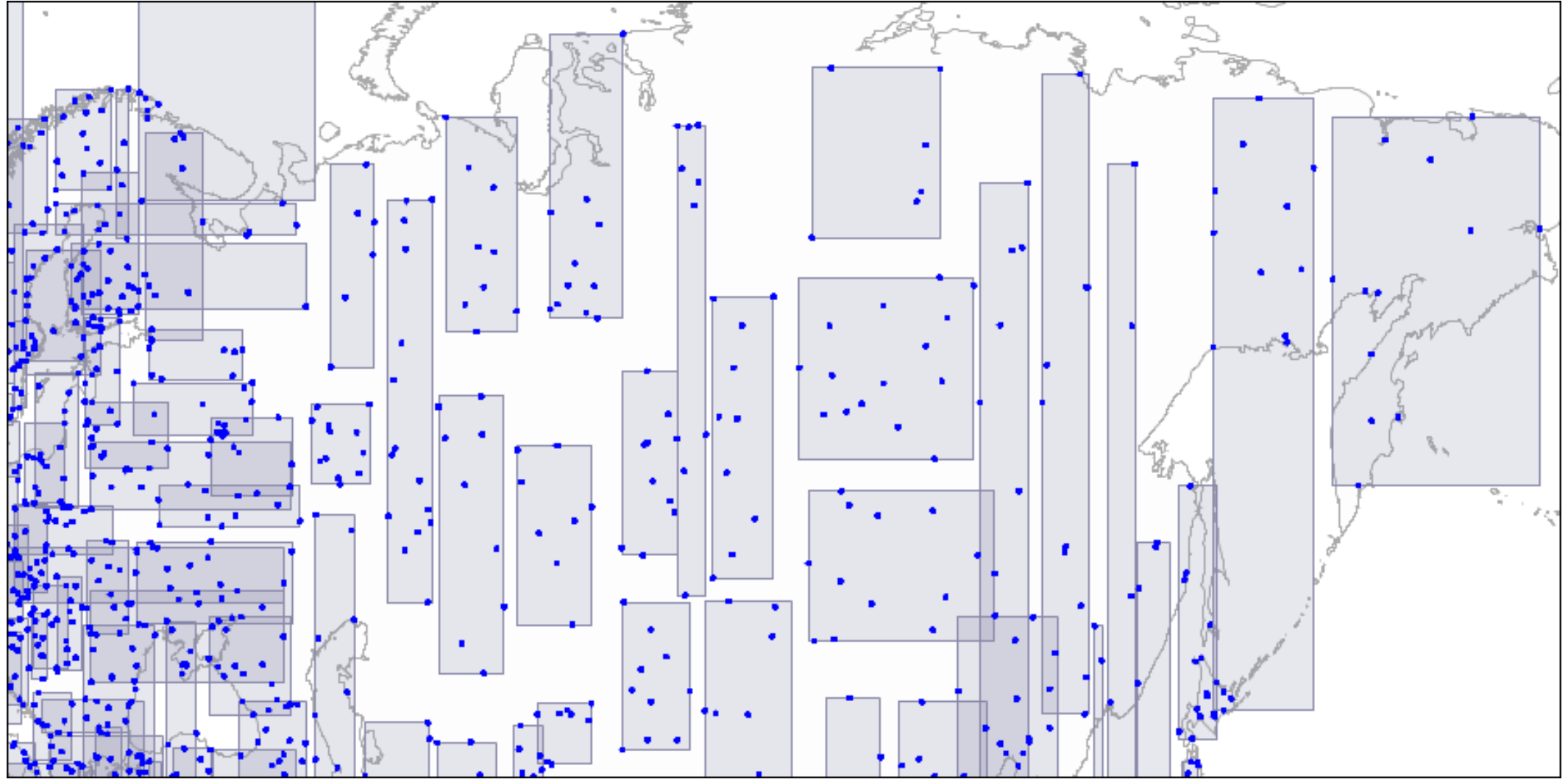

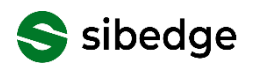

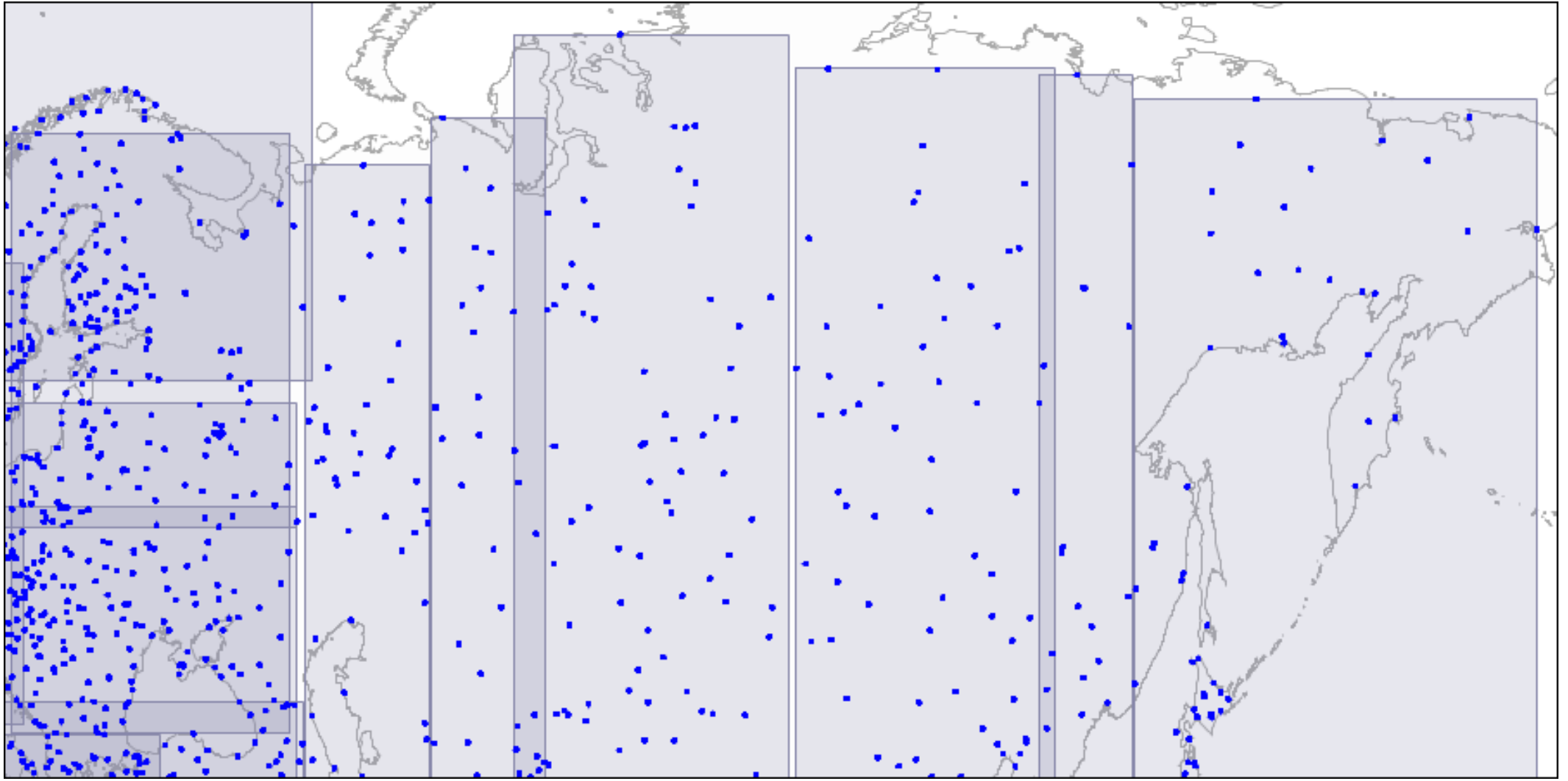

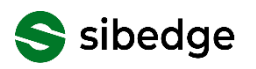

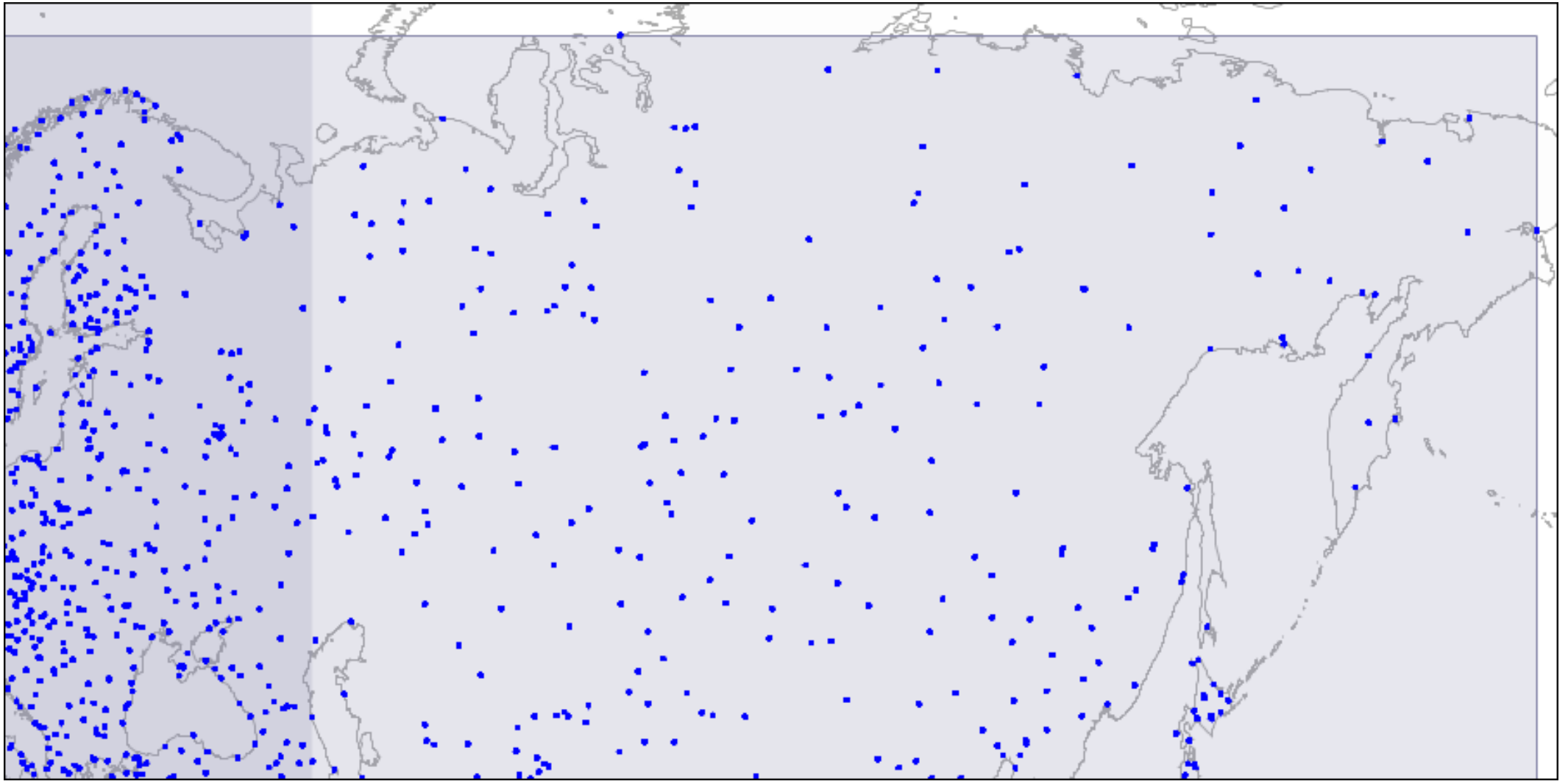

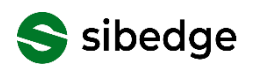

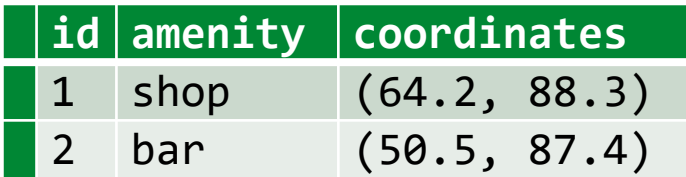

**SELECT \* FROM** building **ORDER BY** coordinates **<->** point **(**53.7**,** 87.7**) LIMIT** 10**;**

Индекс GiST: индексный поиск от произвольной точки

Оператор **<->** не поддерживается ORM

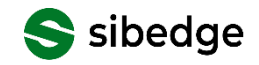

 $[Sq1.Expression("{0} <-> {1}", ServersideOnly = true)]$ public static double Distance(NpgsqlPoint p1, NpgsqlPoint p2) => throw new NotImplementedException();

```
var myPoint = new NpgsqlPoint \{ X = 48, Y = 46 \};
```

```
var result = await context. Buildings
     S<sub>elect</sub>(x =&gt; new)\{Data = x,
         Distance = PgExt.Distance(myPoint, x.Coordinates)
    })
     .OrderBy(x \Rightarrow x.Distance)
     .Take(10)
     .ToListAsync();
```
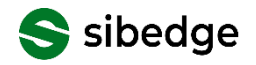

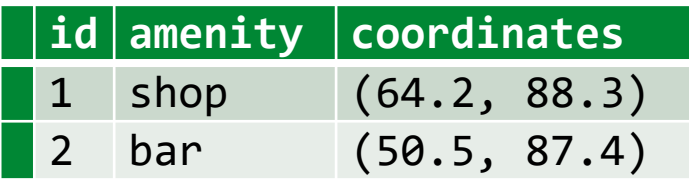

```
SELECT x.id, x.amenity, x.coordinates
  FROM building x
 ORDER BY :myPoint <-> x.coordinates
LIMIT 10;
```
PostGIS: правильные расстояния на земном шаре

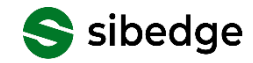

Поиск от произвольной точки с поддержкой индексов

PostGIS: правильные расстояния на земном шаре

Идеально для работы с геоданными!

LINQ to DB: поиск в пространстве через ORM!

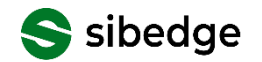

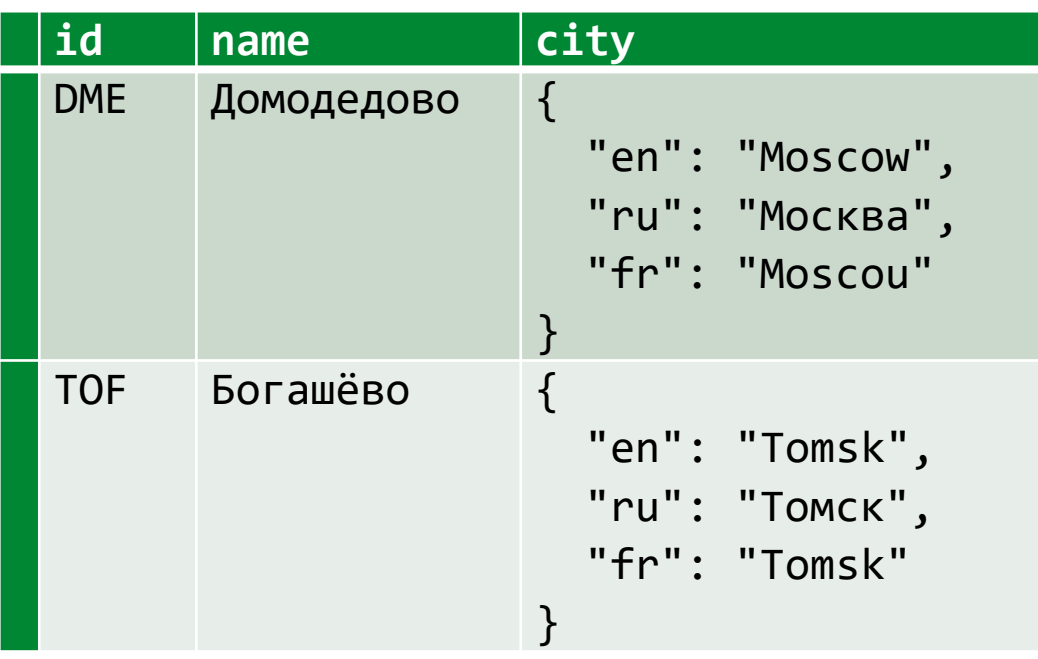

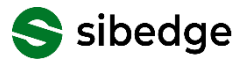

Поиск по вхождению объекта

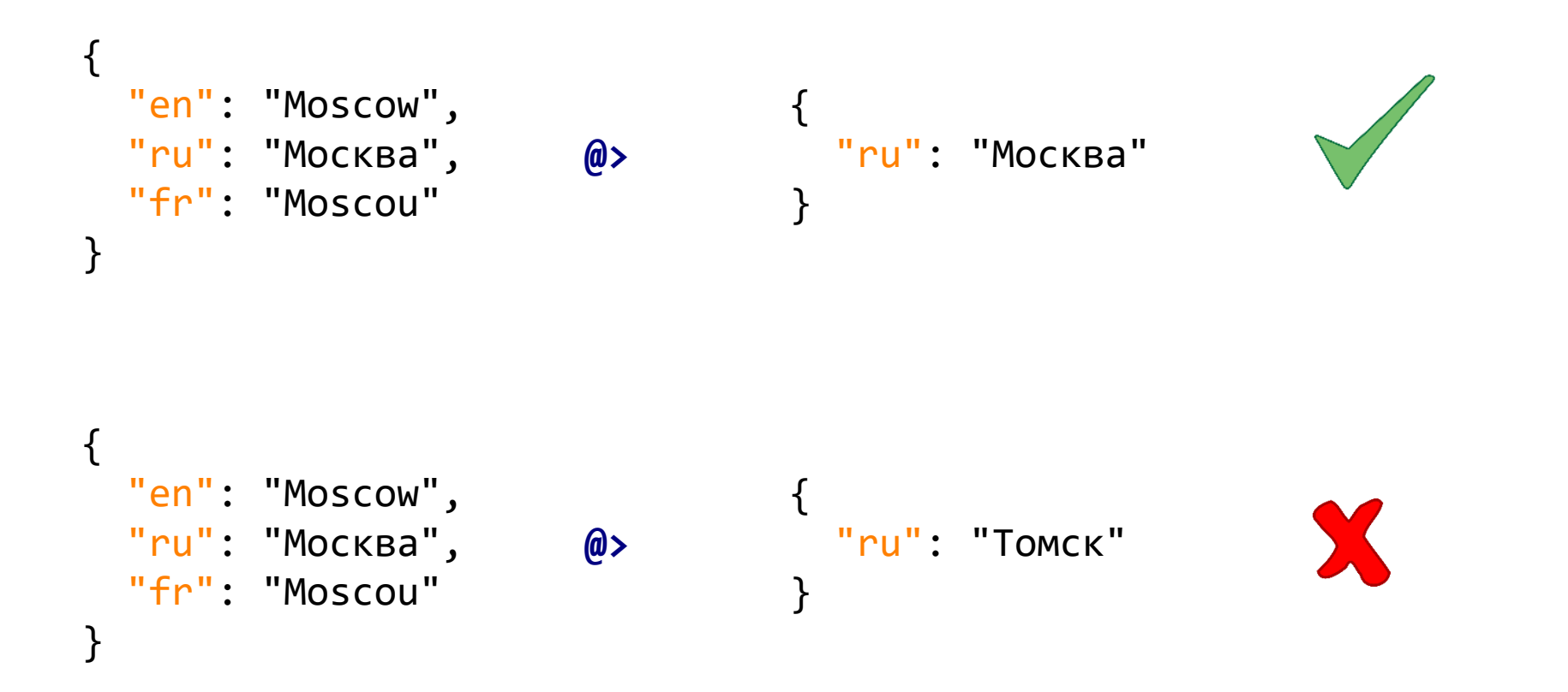

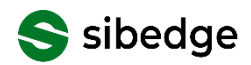

```
Вхождение (для поиска, поддерживаются индексы)
```

```
[Sql.Expression("{0} % g) = [Sql.Expression("t] = true, ]Precedence = Precedence.Comparison, IsPredicate = true)]
public static bool JsonContains(this string j1, string j2) =>
   throw new NotImplementedException();
```
Значение по ключу объекта

```
[Sq1.Expression("{0}-><1]", ServeSideOnly = true)]public static string JsonChildText(this string json, string key) =>
   throw new NotImplementedException();
```
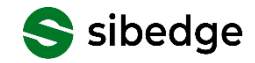

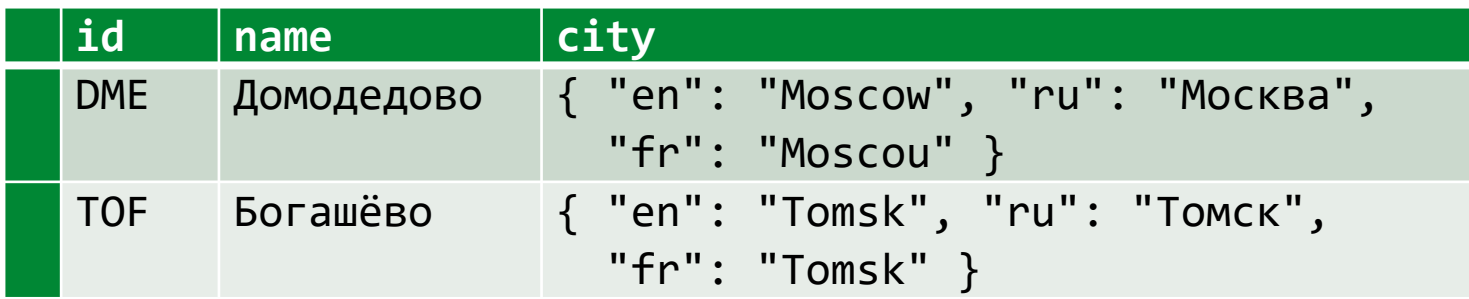

```
var filter = new \{ en = "Tomsk" \};
```

```
var filterJson = JsonSerializer.Serialize(filter);
```

```
var result = await context.AirportsDatas
    .Where(x => x.City.JsonContains(filterJson))
    .Select(x \Rightarrow new \{ x.AirportName, City = x.City.JsonChildText("ru") \})
    .FirstOrDefaultAsync();
```
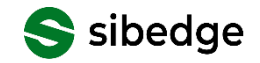

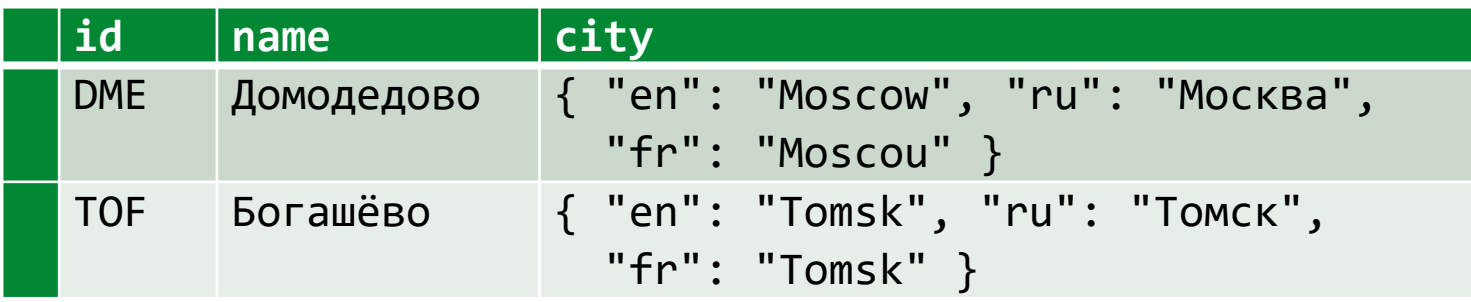

```
SELECT x.airport_name, x.city->>'ru'
FROM airports_data x
WHERE x.city @> :filterJson::jsonb
LIMIT :take
```
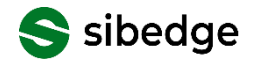

#### Продвинутый поиск в JSONB

Расширение jsquery

**SELECT \* FROM** js\_test WHERE value @@  $'$ %(NOT #(NOT (\$ >= 0 AND \$ <= 1)) AND \$ IS ARRAY)'::jsquery;

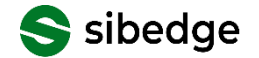

## **Продвинутый поиск в JSONB**

```
[Sq1.Expression(''{}0] @ @ {1}::jsquare', ServerSideOnly = true,
    Precedence = Precedence.Comparison, IsPredicate = true)]
public static bool MatchesJsquery(this string data, string query) =>
   throw new NotImplementedException();
```

```
var result = await context.Items
    .Where(x \Rightarrow x.Data.MatchesJsquare(y("#: .%:($ >= 0 AND $ <= 1)"))
    .ToListAsync();
```

```
SELECT * FROM items x
WHERE x.data @@ '#:.%:($ >= 0 AND $ <= 1)'::jsquery
```
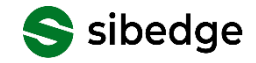

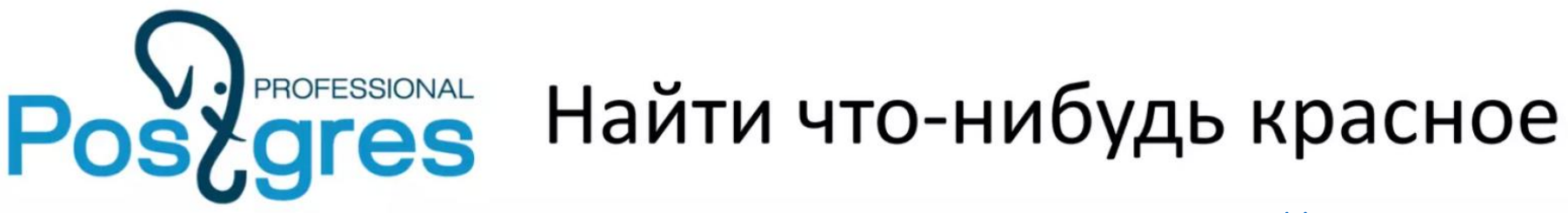

<https://2015.codefest.ru/lecture/1000>

"Table "public.js test Column | Type | Modifiers id | integer | not null value | jsonb select \* from js\_test; id value 1 | [1, "a", true, {"b": "c", "f": false}] 2 | {"a": "blue", "t": [{"color": "red", "width": 100}]} | [{"color": "red", "width": 100}] 4 | {"color": "red", "width": 100} | {"a": "blue", "t": [{"color": "red", "width": 100}], "color": "red"} | {"a": "blue", "t": [{"color": "blue", "width": 100}], "color": "red"} 7 | {"a": "blue", "t": [{"color": "blue", "width": 100}], "colr": "red"} 8 | {"a": "blue", "t": [{"color": "green", "width": 100}]} 9 | {"color": "green", "value": "red", "width": 100}  $(9$  rows)

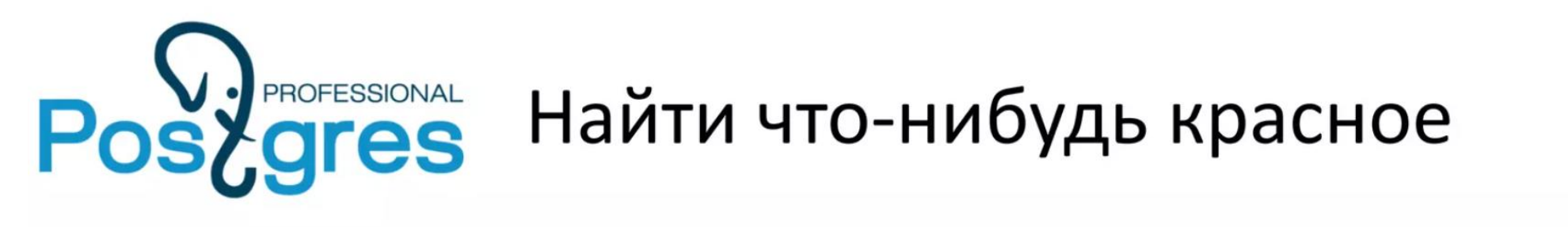

"Table "public.js test Column | Type | Modifiers **SELECT \* FROM** js test WHERE value @@ '\*.color="red"'::jsquery; id | integer | not null value | jsonb select \* from js test; id value 1 | [1, "a", true, {"b": "c", "f": false}] 2 | {"a": "blue", "t": [{"color": "red", "width": 100}]} 3 | [{"color": "red", "width": 100}] 4 | {"color": "red", "width": 100} | {"a": "blue", "t": [{"color": "red", "width": 100}], "color": "red"} 6 | {"a": "blue", "t": [{"color": "blue", "width": 100}], "color": "red"} 7 | {"a": "blue", "t": [{"color": "blue", "width": 100}], "colr": "red"} 8 | {"a": "blue", "t": [{"color": "green", "width": 100}]} 9 | {"color": "green", "value": "red", "width": 100}  $(9$  rows)
```
[Sq1.Expression("{0} @ '*.{1}=\{''_{2}\''::jsquare',ServerSideOnly = true, Precedence = Precedence.Comparison, IsPredicate = true)]
public static bool JsonContainsAnywhere(this string j, string k, string \vee) =>
   throw new NotImplementedException();
```
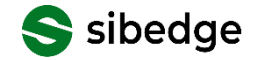

 $[SqI.Expression("{0} @ '*.{} 1}=\\ "{2}\\ "':jsquare',$ ServerSideOnly = true, Precedence = Precedence. Comparison, IsPredicate = true)] public static bool JsonContainsAnywhere(this string 1, string k, string v) => throw new NotImplementedException();

 $[Sq1.Expression("{0} @ ("*.' || {1} || '=\" | {2} || '\\$ ServerSideOnly = true, Precedence = Precedence.Comparison, IsPredicate = true)] public static bool JsonContainsAnywhere(this string  $\uparrow$ , string k, string  $\vee$ ) => throw new NotImplementedException();

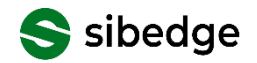

Найти что-нибудь красное

```
var result = await context. Items
    .kwhere(x \Rightarrowx.Data.JsonContainsAnywhere("color", "red"))
    . To ListAsync();
```

```
SELECT * FROM items x
WHERE x.data @@
    ('*.'] || 'color' || '="' || 'red' || '"')::jsquery
```
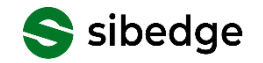

Найти что-нибудь красное

```
var result = await context.Items
    .Where(x =)x.Data.JsonContainsAnywhere("color", "red"))
    .ToListAsync();
```
Найти что-нибудь русское

```
var result = await context. Items
    .Where(x =x.Data.JsonContainsAnywhere("lang", "ru"))
    .ToListAsync();
```
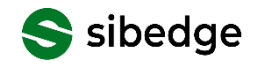

## **JSONPath: поиск в JSONB**

```
[Sq1.Expression(''{}0} @? {1}::isonpath", ServerSideOnly = true,Precedence = Precedence.Comparison, IsPredicate = true)]
public static bool MatchesJsonPath(this string data, string query) =>
   throw new NotImplementedException();
```

```
var result = await context.Items
    .Where(x \Rightarrow x.Data.MatchesJsonPath("$.a[*] ? (@ > 2)"))
    .ToListAsync();
```

```
SELECT * FROM items x
WHERE x.data @? '$.a[*] ? (@ > 2)'::jsonpath
```
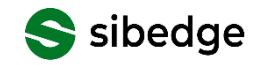

# **JSONB**

Хранение данных со сложной структурой

Гибкий и функциональный поиск

Поддержка индексов

LINQ to DB: поиск в JSONB через ORM!

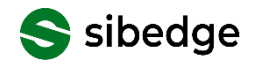

array\_agg**(…)**

Собирает все входные значения в массив.

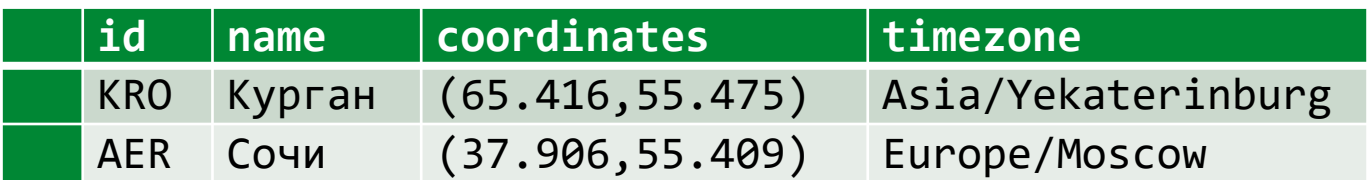

Пример задачи:

- Сгруппировать по часовым поясам
- Для каждого получить массив координат

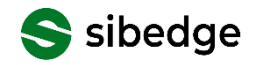

Таблица аэропортов

 $[Sql.Expression("array_agg({1})", ServersideOnly = true, IsAggregate = true)]$ public static TV[] ArrayAgg<TEntity, TK, TV>(this IGrouping<TK, TEntity> g, Expression<Func<TEntity, TV>> expr) => throw new NotImplementedException();

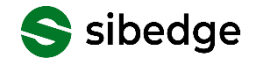

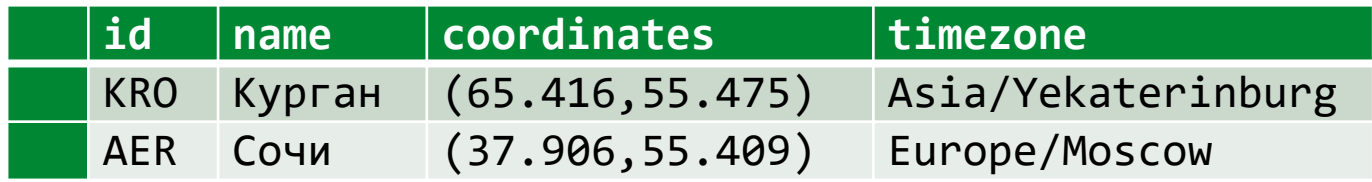

```
var result = await context. Airports
     .SroupBy(x => x.TimeZone)S<sub>elect</sub>(g <math>\Rightarrow</math> new\{TimeZone = g.Key,
          Count = g. Count(),
         Coord = g.ArrayAgg(x \Rightarrow x.Coordinates)})
     .ToListAsync();
```
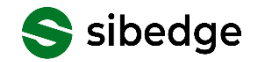

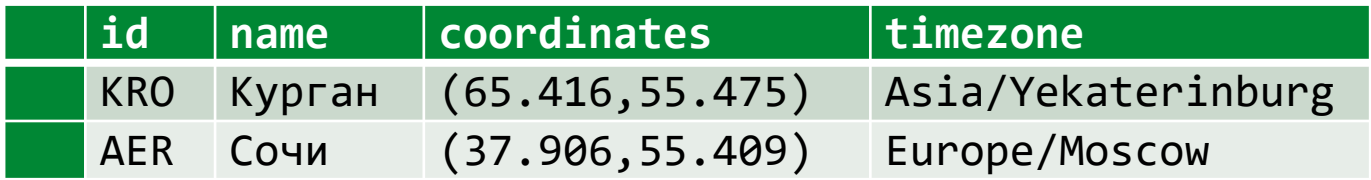

```
SELECT t1.timezone, Count(*),
        array_agg(t1.coordinates)
FROM airports t1
GROUP BY t1.timezone
```
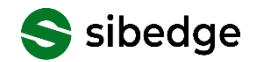

- $\frac{1}{2}$  [0] = {<>f\_AnonymousType2<string, int, NpgsqlPoint[]>}{TimeZone = Europe/Volgograd, Count = 2, Coord = NpgsqlPoint[2] }
- >  $\frac{1}{2}$  [1] = {<>f\_AnonymousType2<string, int, NpgsqlPoint[]>} { TimeZone = Asia/Omsk, Count = 1, Coord = NpgsqlPoint[1] }
- $\frac{1}{2}$  = [2] = {<>f\_AnonymousType2<string, int, NpgsqlPoint[]>}{TimeZone = Europe/Samara, Count = 5, Coord = NpgsqlPoint[5]}
- $\frac{1}{2}$  [3] = {<>f\_AnonymousType2<string, int, NpgsqlPoint[]>}{TimeZone = Asia/Chita, Count = 1, Coord = NpgsqlPoint[1]}
- >  $\frac{1}{2}$  [4] = {<>f\_AnonymousType2<string, int, NpgsqlPoint[]>} {TimeZone = Asia/Novosibirsk, Count = 1, Coord = NpgsqlPoint[1] }
- Y 를 [5] = {<>f AnonymousType2<string, int, NpgsqlPoint[]>}{TimeZone = Asia/Krasnoyarsk, Count = 8, Coord = NpgsqlPoint[8]}
	- lii Coord = {NpgsglPoint[1} NpgsglPoint[8]  $\checkmark$ 
		- $\frac{1}{2}$  [0] = {NpgsqlPoint} (85.208297729492,56.380298614502)
		- $\frac{1}{2}$  = [1] = {NpgsqlPoint} (87.33219909667969,69.31109619140625)
		- $\frac{1}{2}$  = [2] = {NpgsqlPoint} (92.493301391602,56.172901153564)
		- $\frac{1}{2}$  = [3] = {NpgsqlPoint} (94.40059661865234,51.66939926147461)
		- $\frac{1}{2}$  = [4] = {NpgsqlPoint} (77.66000366210001.60.709400177)
		- $\frac{1}{2}$  [5] = {NpgsqlPoint} (85.8332977295,51.9667015076)
		- $\frac{1}{2}$  [6] = {NpgsqlPoint} (91.38500213623047,53.7400016784668)
		- $\frac{1}{2}$  = [7] = {NpgsqlPoint} (83.53849792480469,53.363800048828125)
		- lii Count =  $\{int\}$  8
		- lii TimeZone = {string} "Asia/Krasnoyarsk" View
- $\frac{1}{2}$  = [6] = {<>f AnonymousType2<string, int. NpgsglPoint[]> } { TimeZone = Asia/Magadan, Count = 1, Coord = NpgsglPoint[1] }

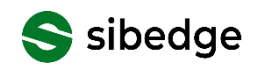

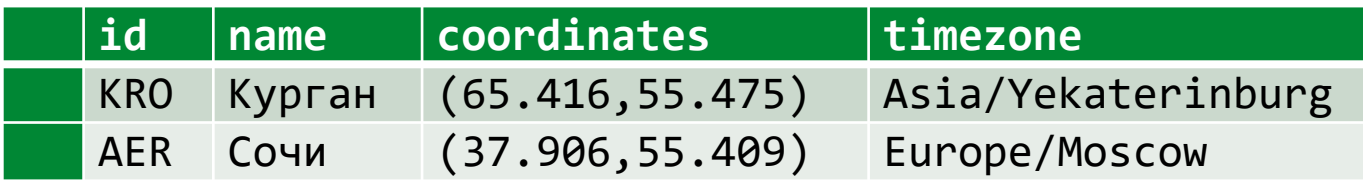

Пример задачи:

```
Таблица аэропортов
```
Сгруппировать по часовым поясам

Для каждого получить объект вида:

```
{
 "AER": "Сочи",
  "DME": "Домодедово",
 "GDZ": "Геленджик",
  "KZN": "Казань",
  "LED": "Пулково"
}
```
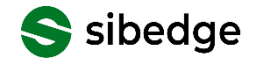

 $[Sql.Expression("jsonb_oobject_agg({1}, {2})", ServerSideOnly = true,$ IsAggregate = true)] public static string JsonObjAgg<TEntity, TK, TV>(this IGrouping<TK, TEntity> g, Expression<Func<TEntity, string>> exprKey, Expression<Func<TEntity, TV>> exprVal) => throw new NotImplementedException();

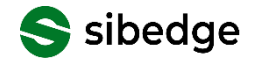

```
var result = await context.AirportsDatas
    \text{GroupBy}(x \Rightarrow x.\text{Time}Zone)Select(g \Rightarrow new\{TimeZone = g.Key,Count = g. Count(),
         Ids = g.JsonObjAgg(x =& x.Id, x =& x.AirportName.JsonChildText("ru"))})
    .ToListAsync();
```

```
SELECT t1.timezone, Count(*),
        jsonb_object_agg(t1.id, t1.airport_name->>'ru')
FROM airports_data t1
GROUP BY t1.timezone
```
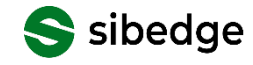

- E result = {List<<>f\_AnonymousType3<string, int, string>>} Count = 17
- V  $\frac{1}{2}$  [0] = {<>f AnonymousType3<string, int, string>}{TimeZone = Europe/Volgograd, Count = 2, lds = {"RTW": "Саратов-Центральный", "VOG": "Гумрак"}} liif Count =  $\{int\}$  2
	- lii Ids = {string} "{"RTW": "Саратов-Центральный", "VOG": "Гумрак"}" View
	- lii TimeZone = {string} "Europe/Volgograd" View
- >  $\frac{1}{2}$  [1] = {<>f AnonymousType3<string, int, string> }{ TimeZone = Asia/Omsk, Count = 1, lds = {"OMS": "Омск-Центральный"} }
- У  $\frac{1}{2}$  [2] = {<>f\_AnonymousType3<string, int, string>}{TimeZone = Europe/Samara, Count = 5, Ids = {"ASF": "Астрахань", "UK": "Ижевск", "КUF": "Курумоч", "UL lii Count =  $\{int\}$  5
	- light ds = {string} "{"ASF": "Астрахань", "IJK": "Ижевск", "KUF": "Курумоч", "ULV": "Баратаевка", "ULY": "Ульяновск-Восточный"}" View
	- liji TimeZone = {string} "Europe/Samara" View
- >  $\frac{1}{2}$  [3] = {<>f\_AnonymousType3<string, int, string>}{TimeZone = Asia/Chita, Count = 1, lds = {"HTA": "Чита"}}
- $\frac{1}{2}$  [4] = {<>f AnonymousType3<string, int, string>}{TimeZone = Asia/Novosibirsk, Count = 1, lds = {"OVB": "Толмачёво"}}
- >  $\frac{1}{2}$  [5] = {<>f AnonymousType3<string, int, string>}{ TimeZone = Asia/Krasnoyarsk, Count = 8, lds = {"АВА": "Абакан", "ВАХ": "Барнаул", "КЈА": "Емельяново",
- >  $\frac{1}{2}$  [6] = {<>f\_AnonymousType3<string, int, string>}{TimeZone = Asia/Magadan, Count = 1, lds = {"GDX": "Магадан"}}
- >  $\frac{1}{2}$  [7] = {<>f AnonymousType3<string, int, string>}{TimeZone = Asia/Kamchatka, Count = 1, Ids = {"PKC": "Елизово"}}
- >  $\frac{1}{2}$  [8] = {<>f\_AnonymousType3<string, int, string>}{TimeZone = Asia/Anadyr, Count = 1, lds = {"DYR": "Анадырь"}}
- >  $\frac{1}{2}$  [9] = {<>f AnonymousType3<string, int, string>}{TimeZone = Asia/Novokuznetsk, Count = 2, lds = {"KEJ": "Кемерово", "NOZ": "Спиченково"}}
- >  $\frac{1}{2}$  [10] = {<>f\_AnonymousType3<string, int, string>}{ TimeZone = Asia/Irkutsk, Count = 5, Ids = {"BTK": "Братск", "IKT": "Иркутск", "UIK": "Усть-Илимск", "UKX
- > = [11] = {<>f\_AnonymousType3<string, int, string>}{ TimeZone = Asia/Vladivostok, Count = 3, lds = {"КНV": "Хабаровск-Новый", "КХК": "Хурба", "VVO": "Вла
- >  $\frac{1}{2}$  [12] = {<>f\_AnonymousType3<string, int, string>}{TimeZone = Europe/Kaliningrad, Count = 1, lds = {"КGD": "Храброво"}}

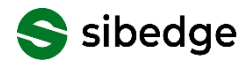

#### **Агрегация - прочее**

Postgres позволяет писать собственные агрегаты

Расширяемость LINQ to DB позволит применить их в ORM

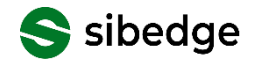

# **Принцип простой расширяемости**

Можно использовать весь арсенал СУБД

Даже специфические конструкции Postgres

И даже из сторонних расширений

Неограниченная гибкость

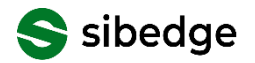

# **LINQ to DB**

Альтернативная ORM для .NET

Богатый функционал «из коробки»

Возможность легко писать расширения

Высокая производительность

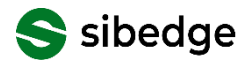

#### Получаем миллион

3 колонки

Сначала "прогреваем"

Отключаем логи

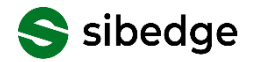

#### **Получаем миллион**

EF Core (AsNoTracking)

965.3 мс 922.6 мс

#### Dapper

1068.2 мс 1097.9 мс

#### LINQ to DB

650.7 мс 676.5 мс

#### x1.63 vs Dapper x1.42 vs EF Core

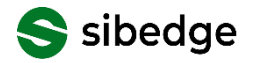

# **LINQ to DB**

Альтернативная ORM для .NET

Богатый функционал «из коробки»

Возможность легко писать расширения

Высокая производительность

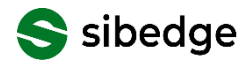

## Не готовы отказаться от EF Core?

Страшно / рисковано

Существующий проект (дорого)

Зависимости

 $\bullet$   $\bullet$   $\bullet$ 

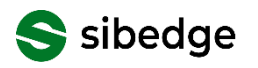

# linq2db.EntityFrameworkCore

Позволяет выполнять запросы LINQ to DB

Классы DbContext и Entities - для EF Core

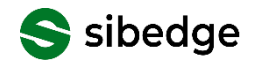

# **LINQ to DB**

Альтернативная ORM для .NET

Богатый функционал «из коробки»

Возможность легко писать расширения

Высокая производительность

Интеграция с EF Core

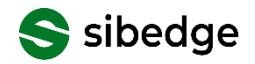

# Проблемы ORM решаемы!

Встречаются плохие запросы для простых операций Но опытные разработчики научились писать хорошие

Ограниченность (многое не поддерживается) LINQ to DB решает проблему

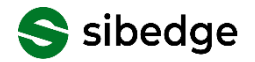

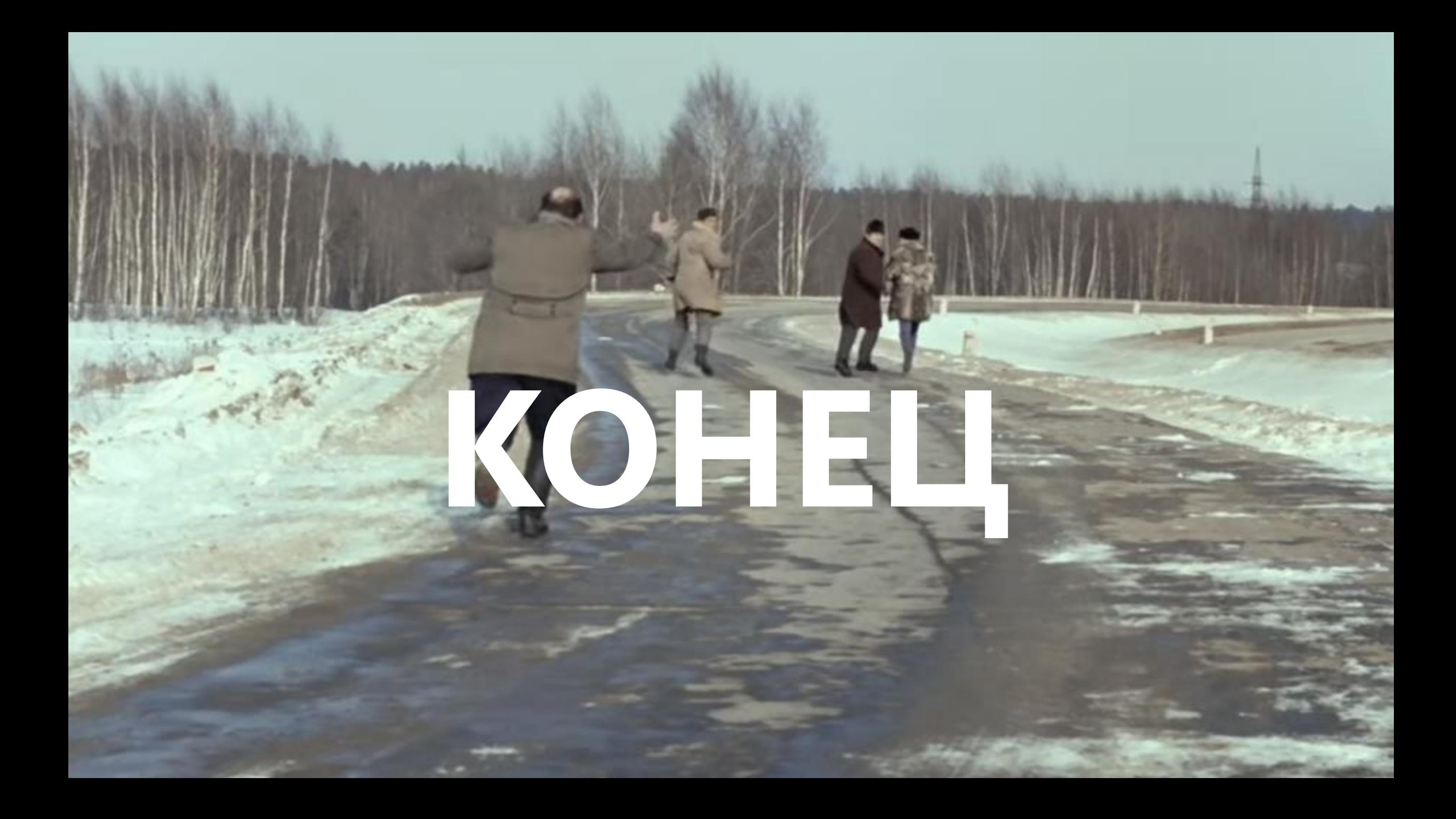

# **Ссылки**

LINQ to DB

<https://github.com/linq2db/linq2db>

<https://github.com/linq2db/linq2db.EntityFrameworkCore>

<https://linq2db.github.io/api/LinqToDB.DataProvider.PostgreSQL.PostgreSQLExtensions.html>

<https://www.nuget.org/packages/linq2db>

Документация PostgreSQL на русском <https://postgrespro.ru/docs>

Мои контакты

[fadeevas@sibedge.com](mailto:fadeevas@sibedge.com)

<https://vk.com/fadeev>

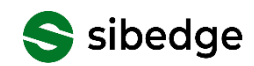

Демонстрационная база данных <https://postgrespro.ru/education/demodb>